## **Table of comparison**

Ordinul nr. 1595/2020 pentru aprobarea Instrucţiunilor de utilizare a aplicaţiei informatice Sistemul informatic de asigurare a trasabilităţii deşeurilor (SIATD), în vederea monitorizării şi verificării corectitudinii tranzacţiilor cu deşeuri de ambalaje în sistemul răspunderii extinse a producătorului – proiect de ordin de ministru pentru modificarea OM 1595/2020

## **Legendă:**

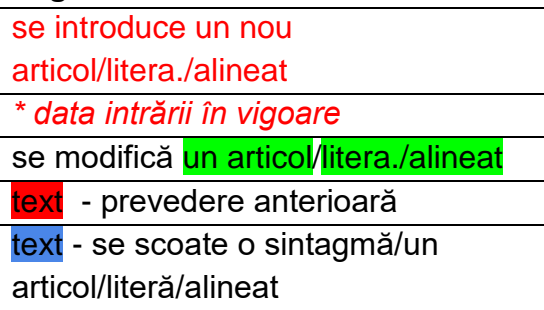

**Instrucțiuni de utilizare a aplicaţiei informatice Sistemul informatic de asigurare a trasabilităţii deşeurilor (SIATD), în vederea monitorizării şi verificării corectitudinii tranzacţiilor cu deşeuri de ambalaje, anvelope, echipamente electrice şi electronice, baterii şi acumulatori portabili în sistemul răspunderii extinse a producătorului**

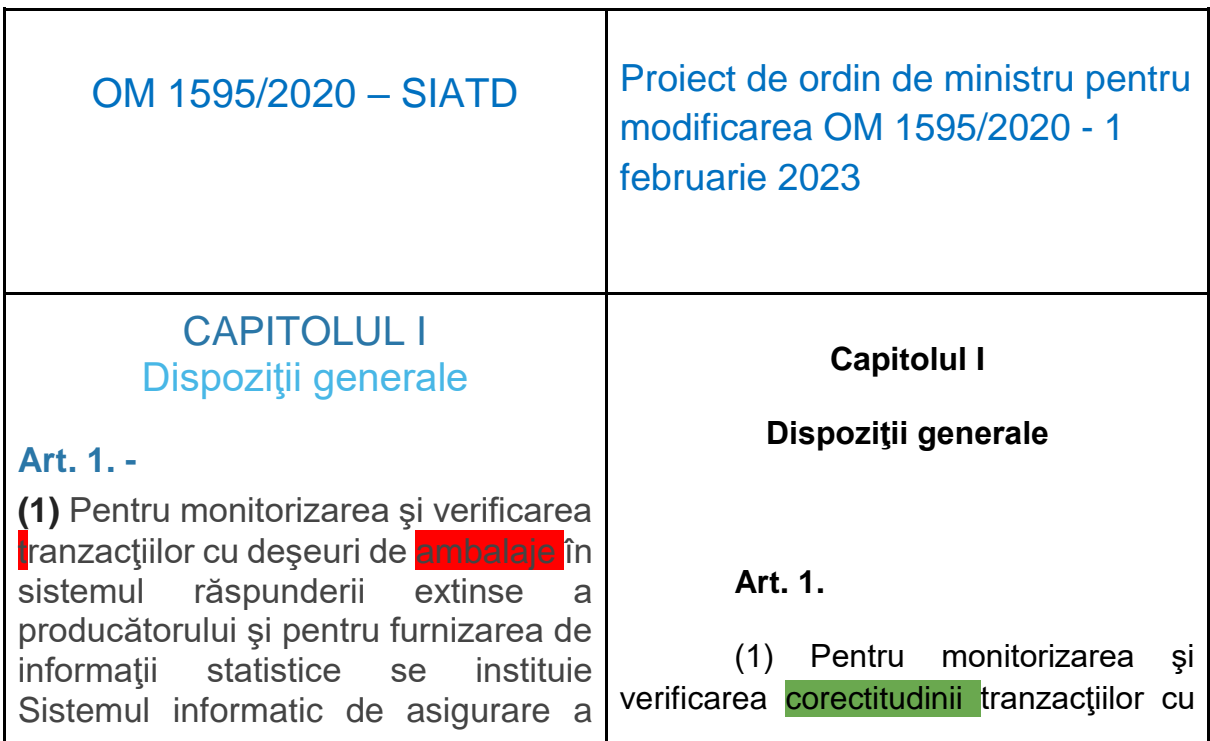

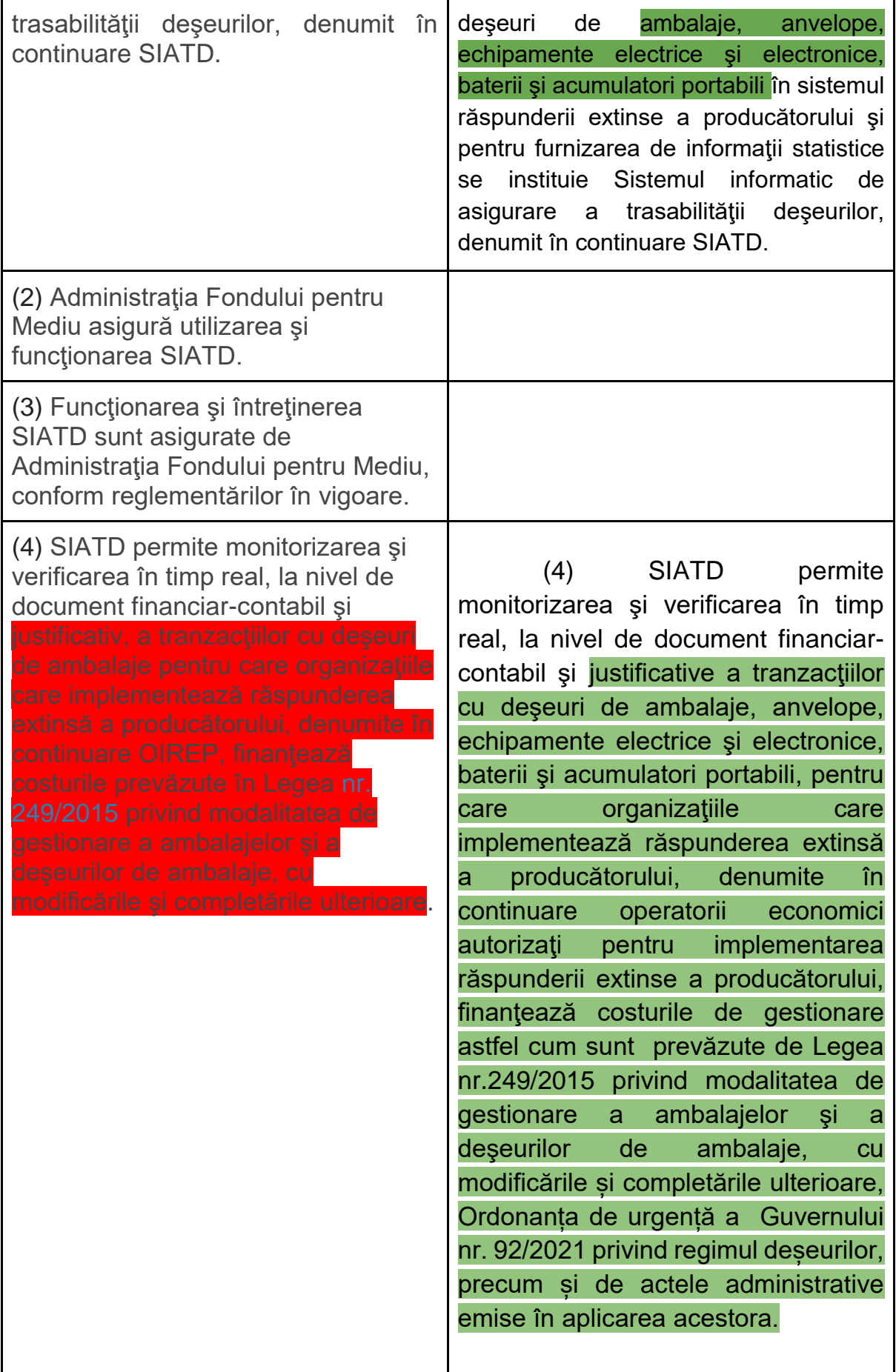

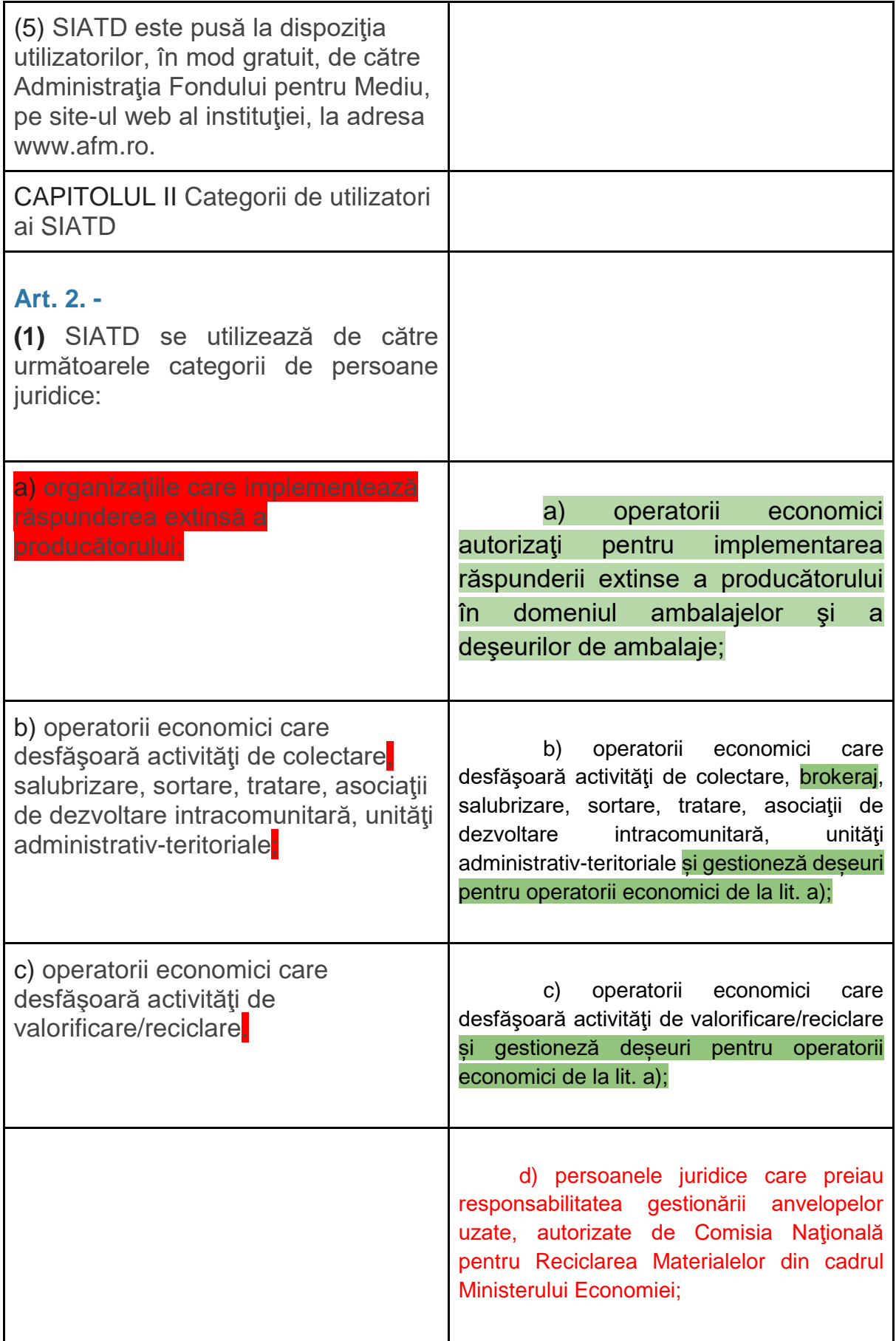

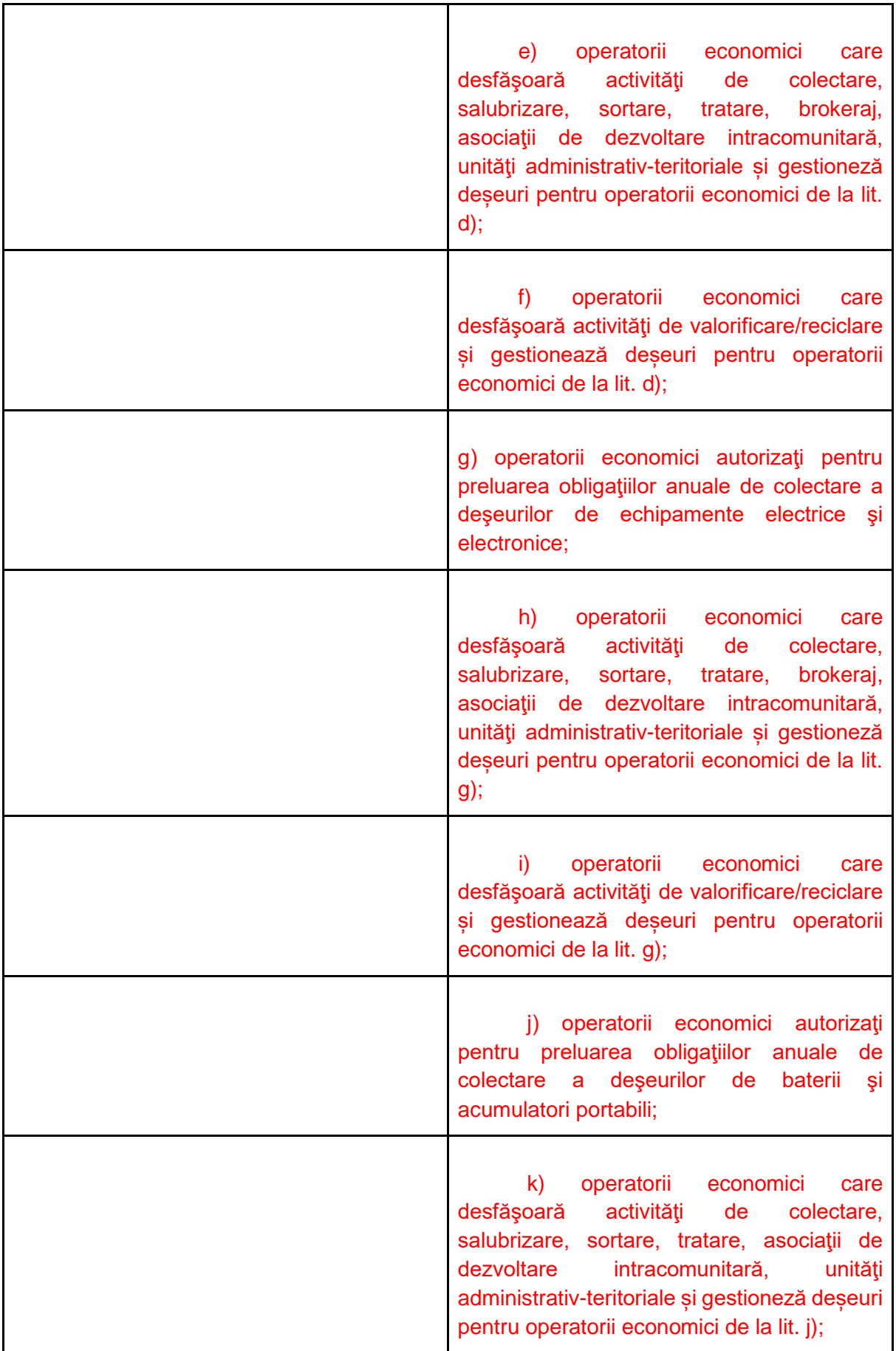

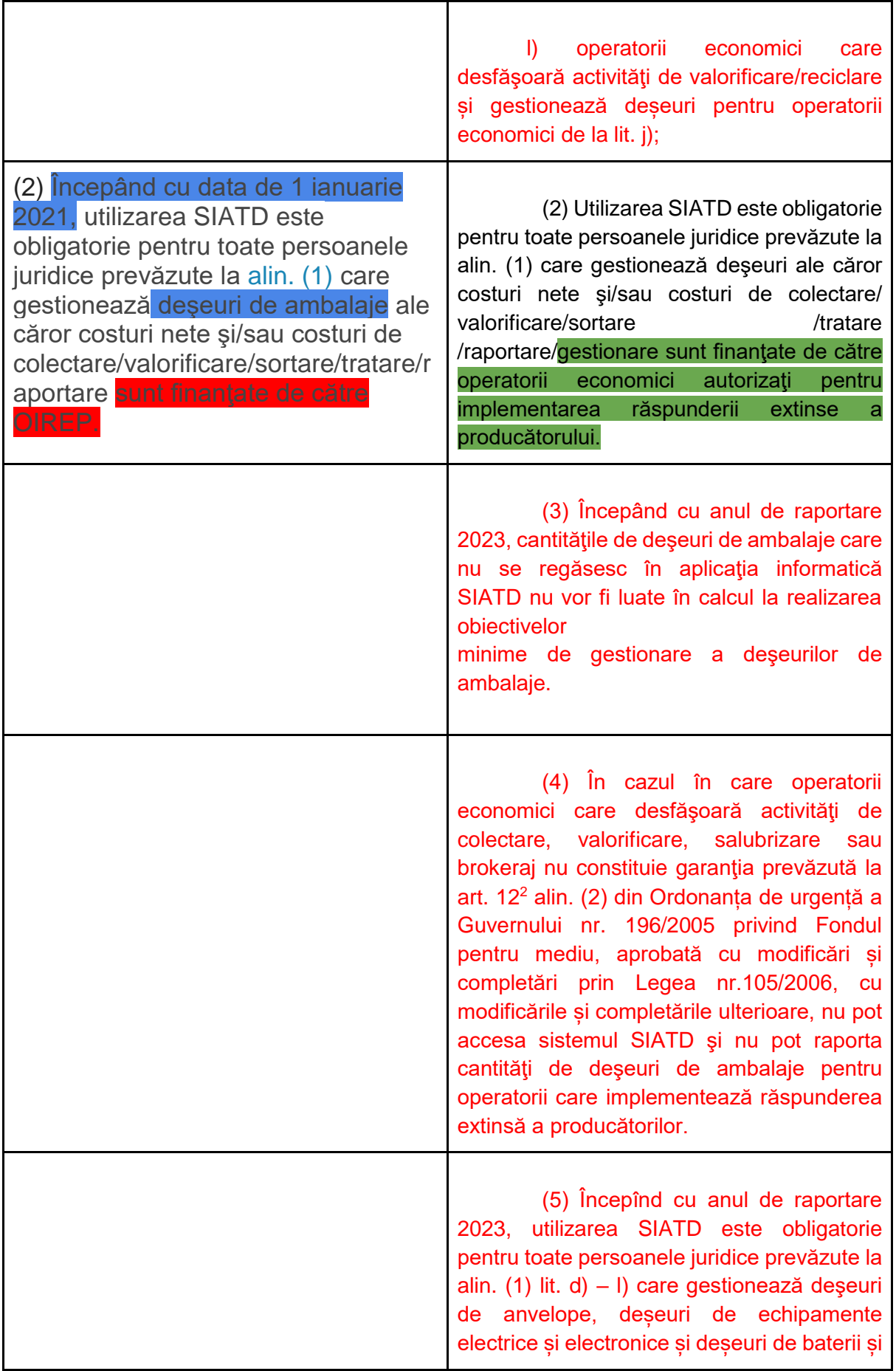

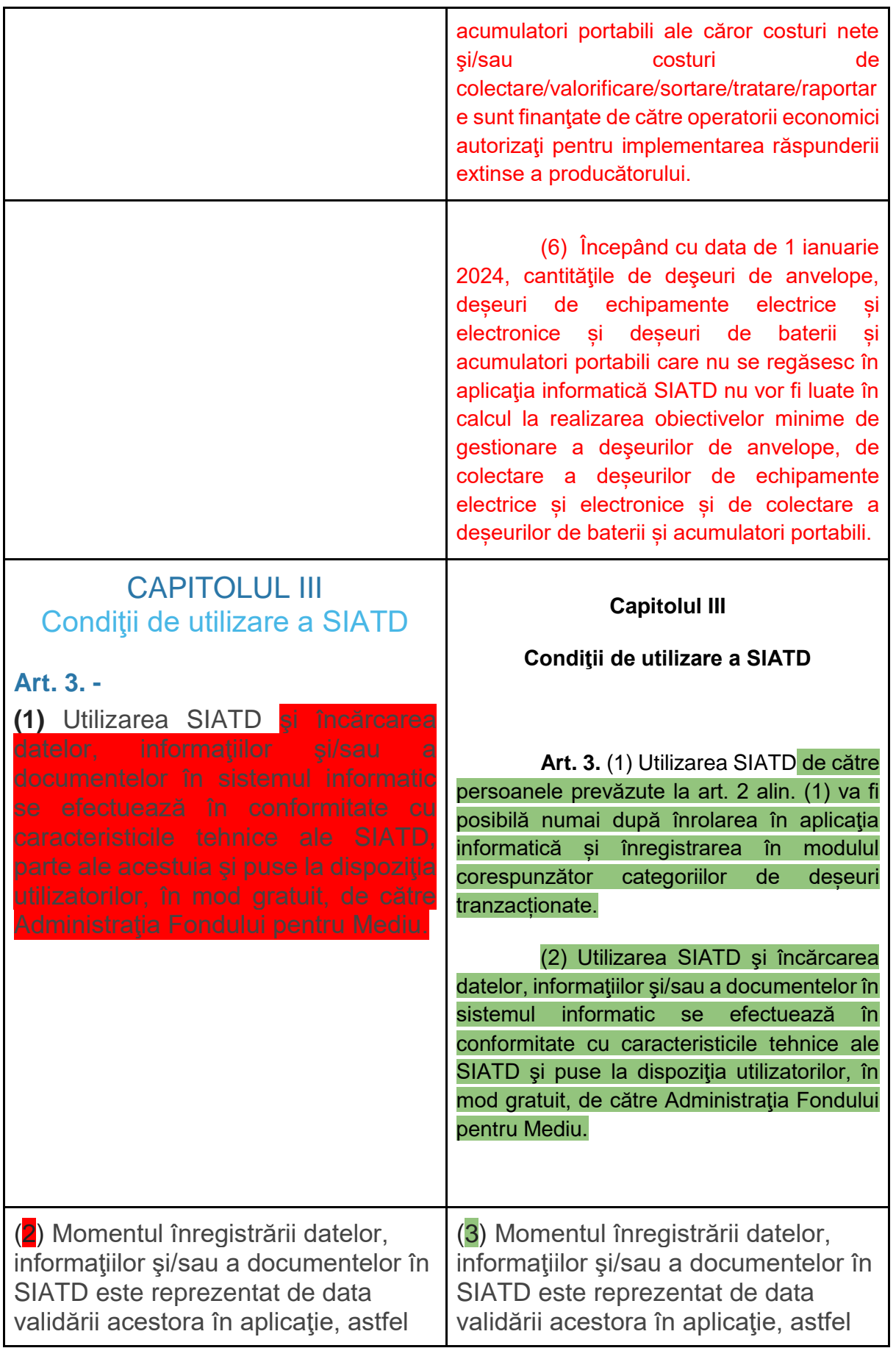

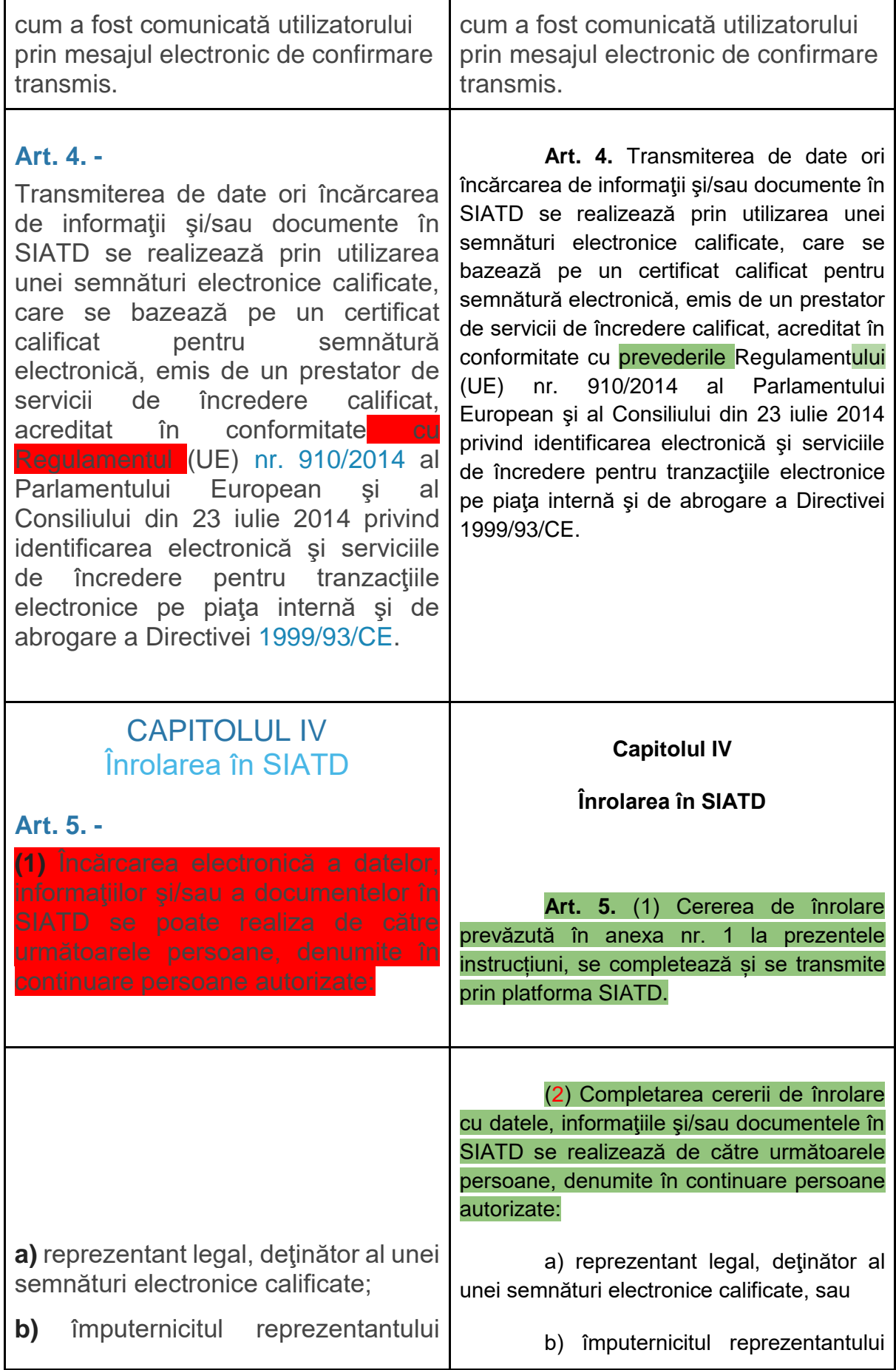

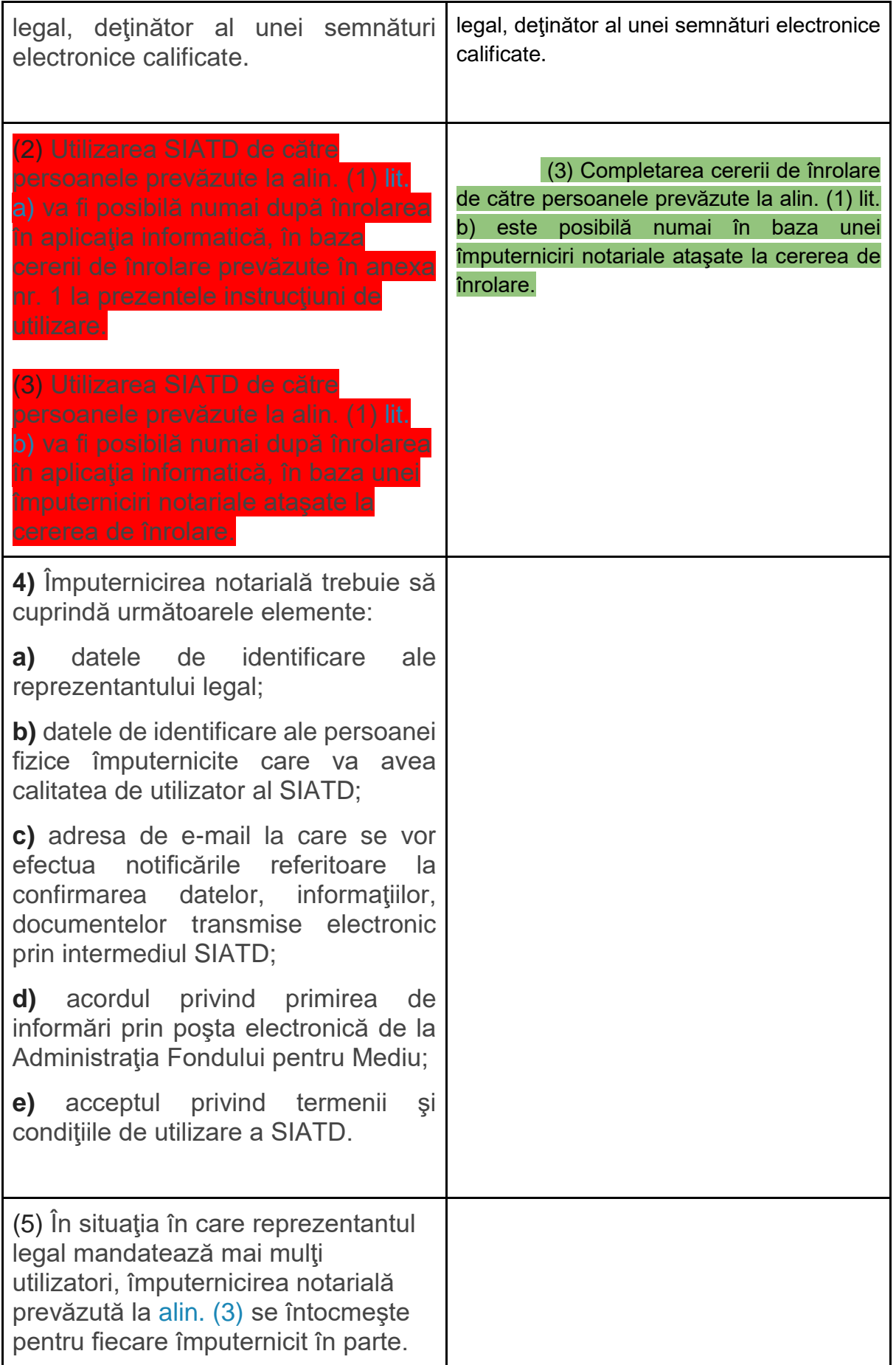

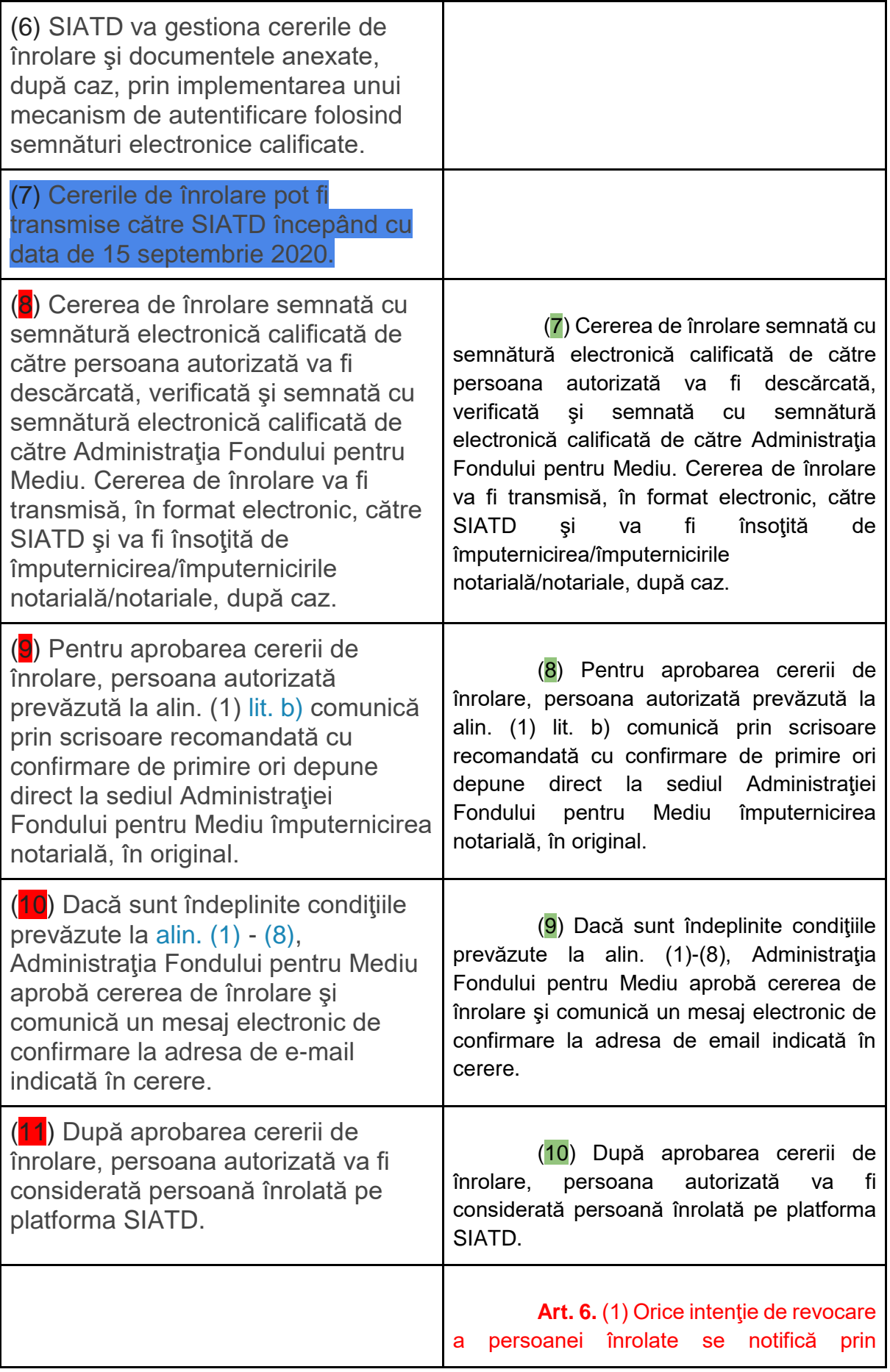

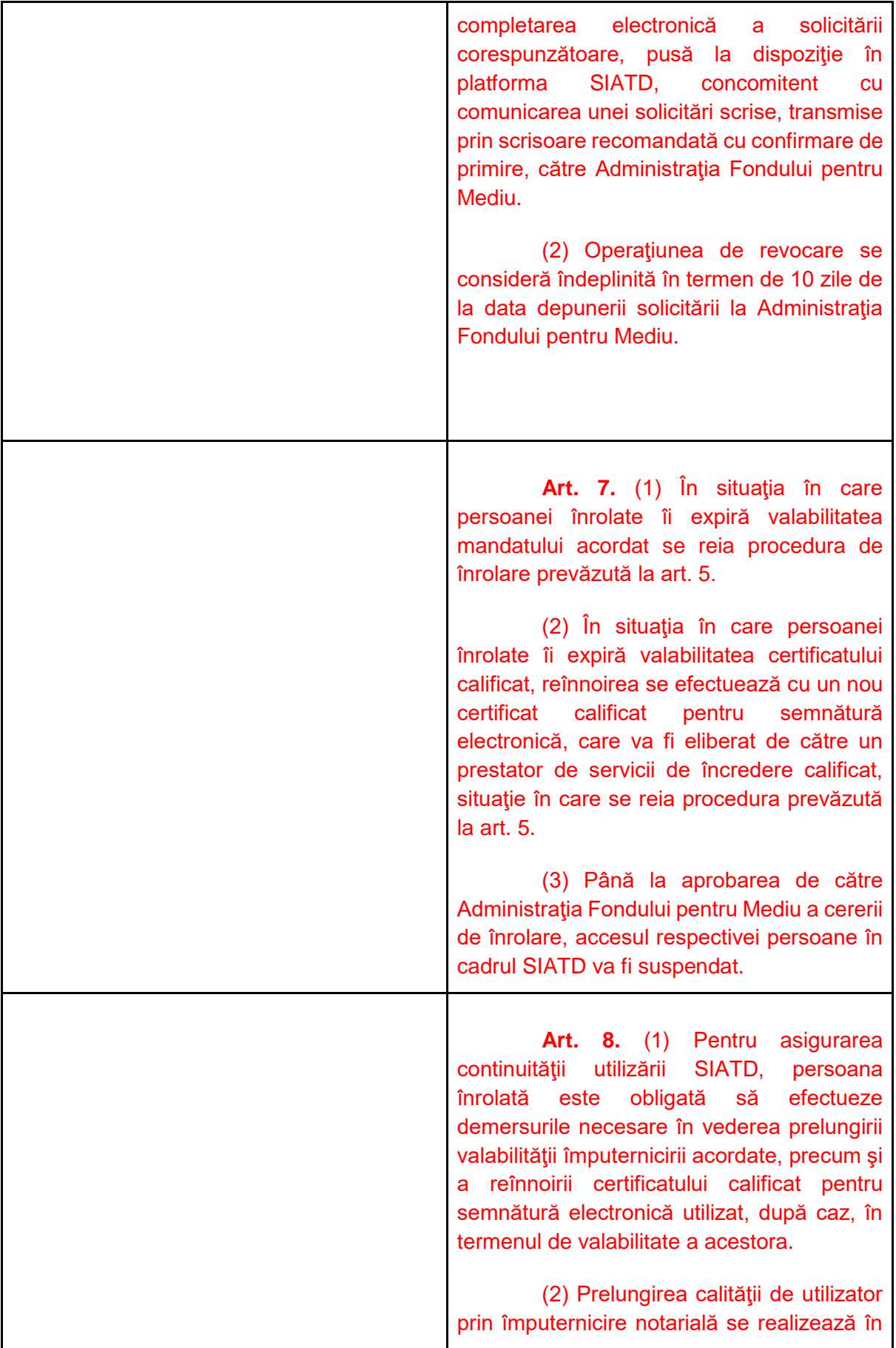

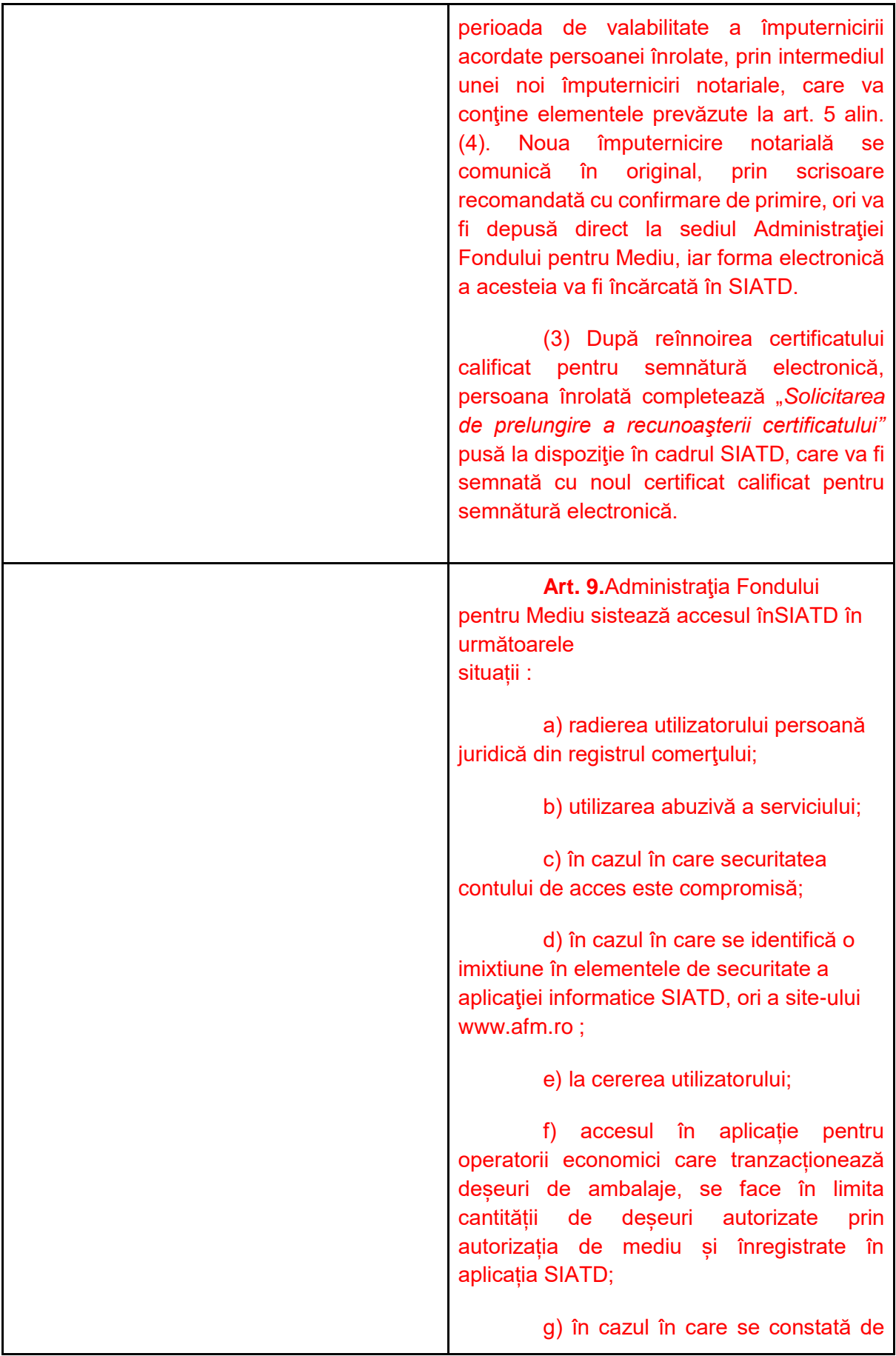

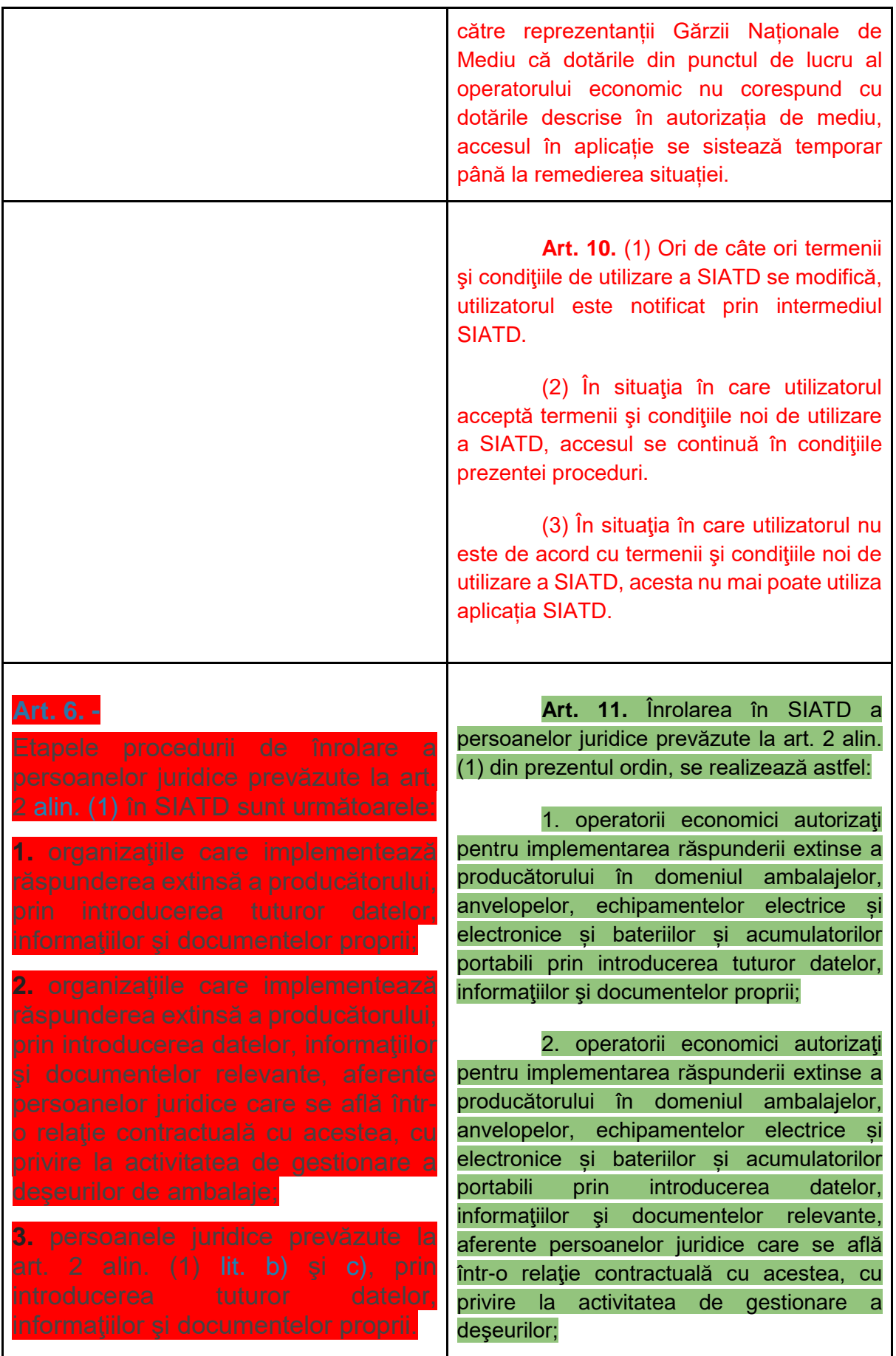

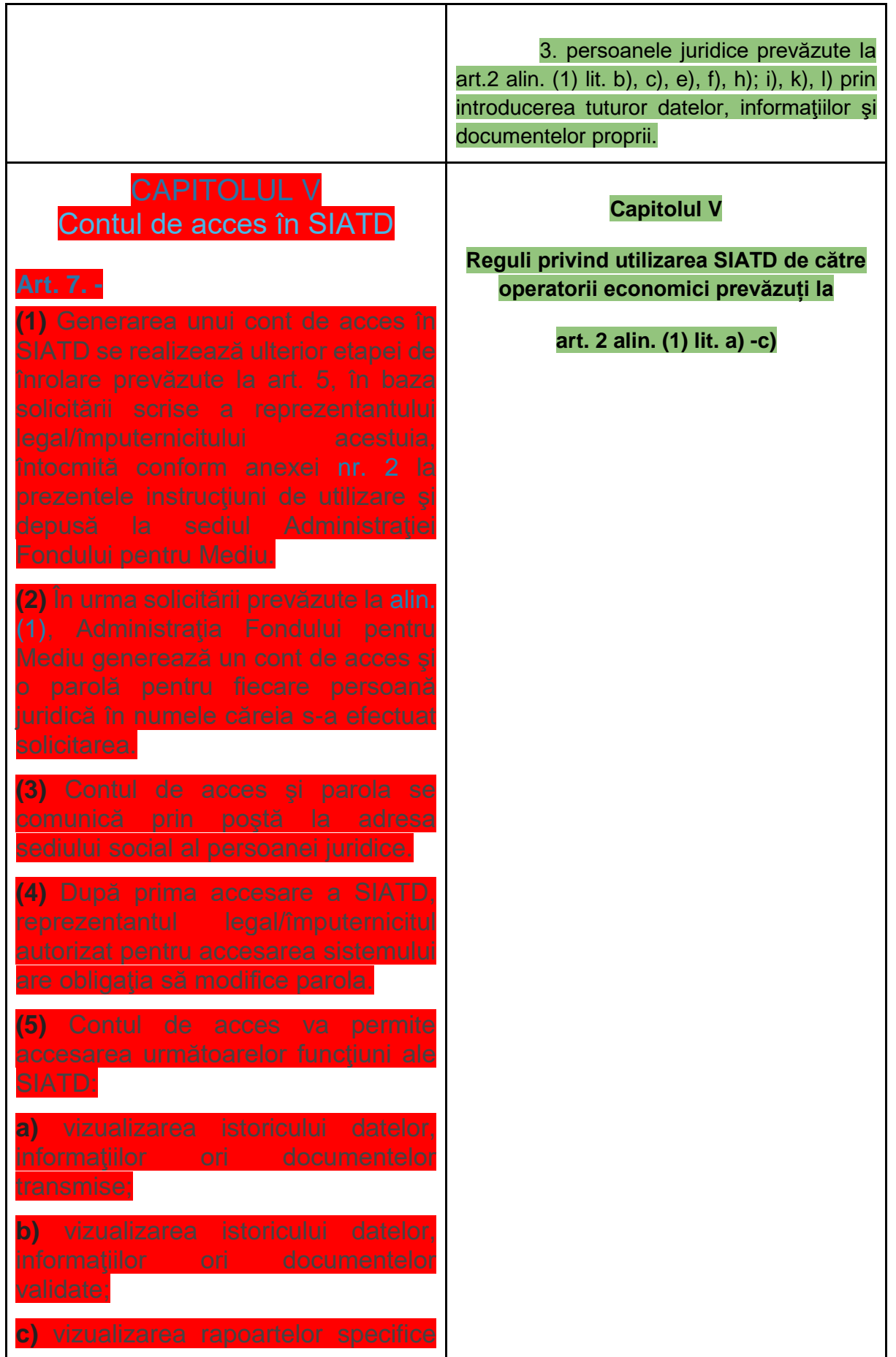

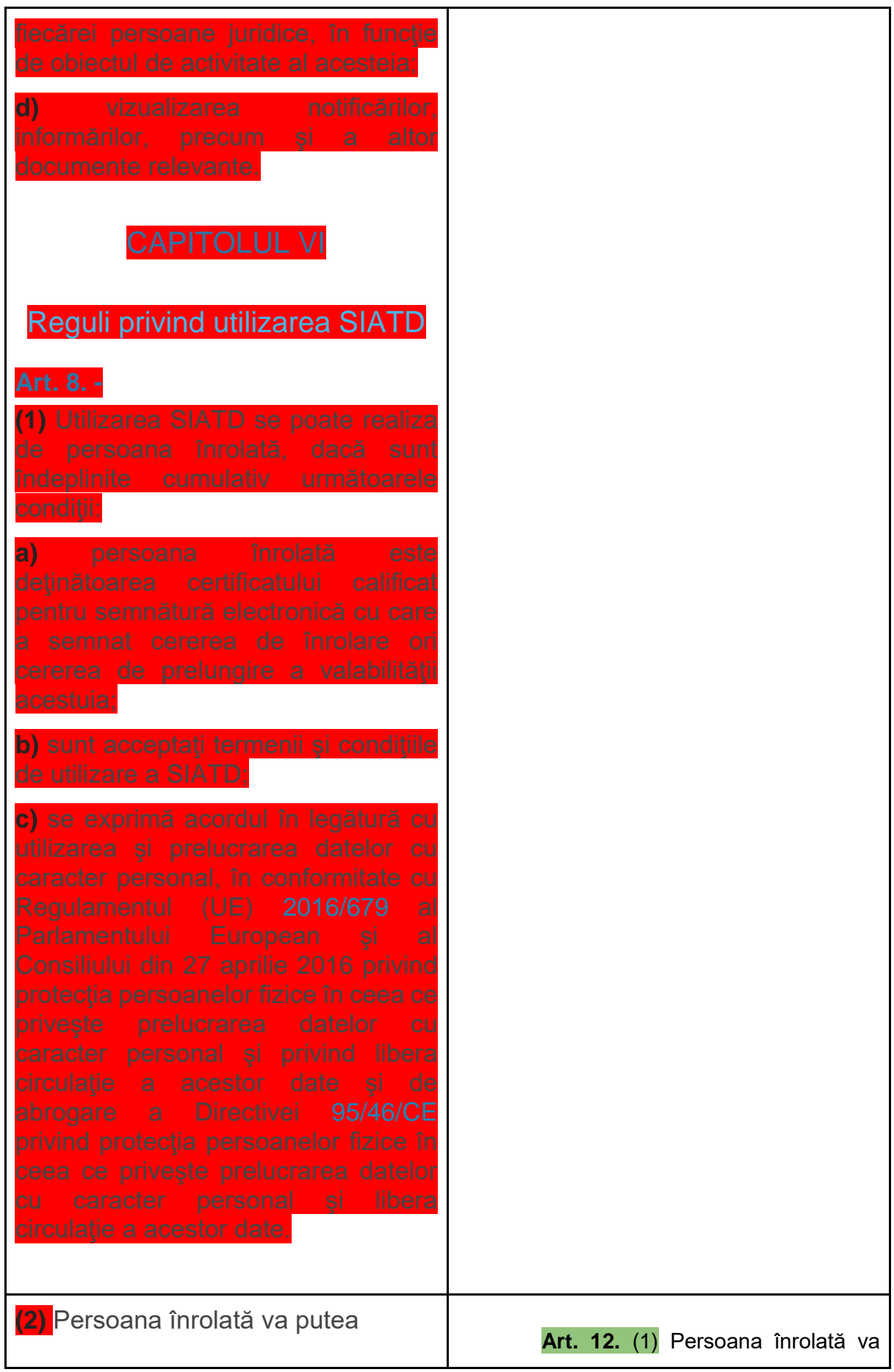

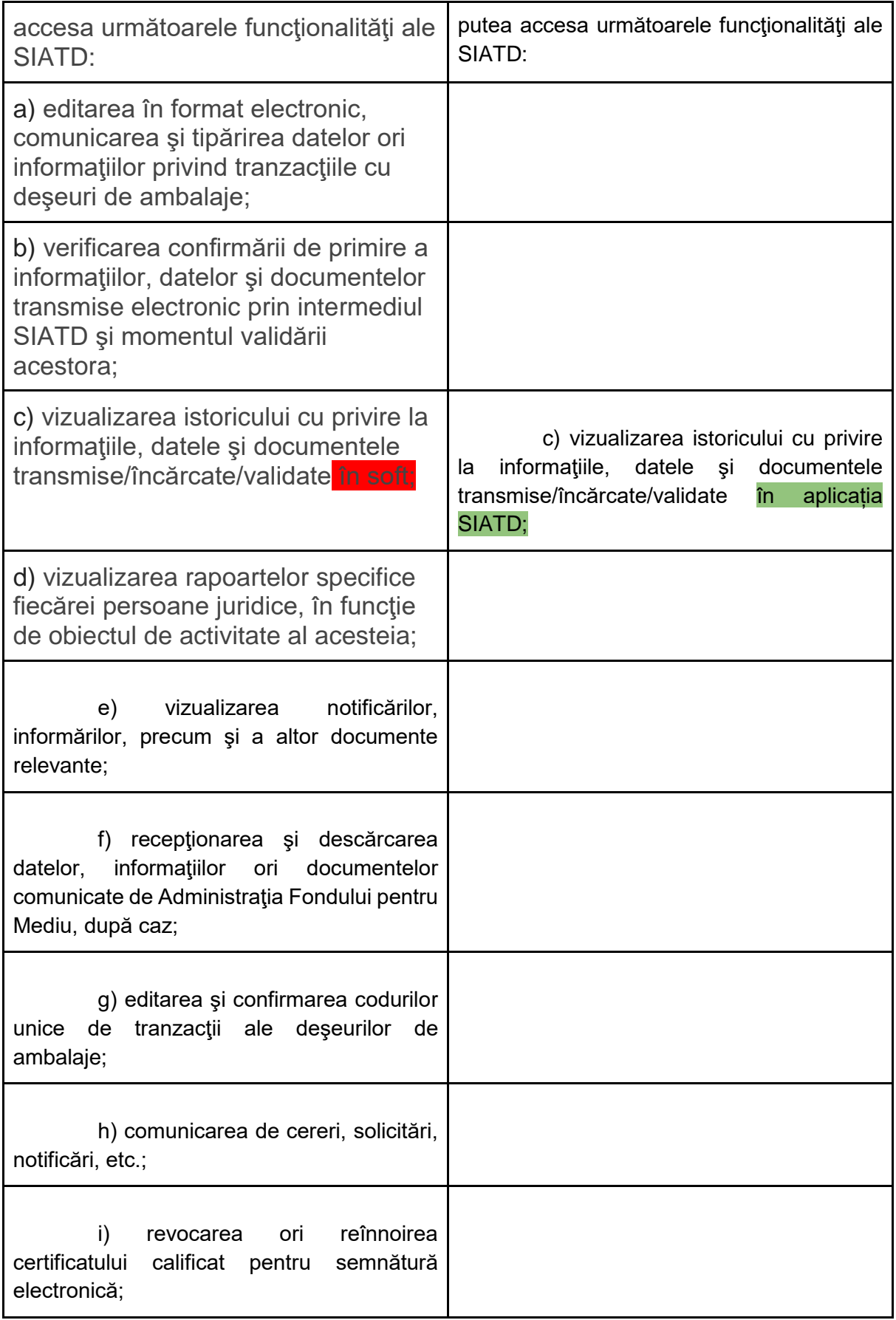

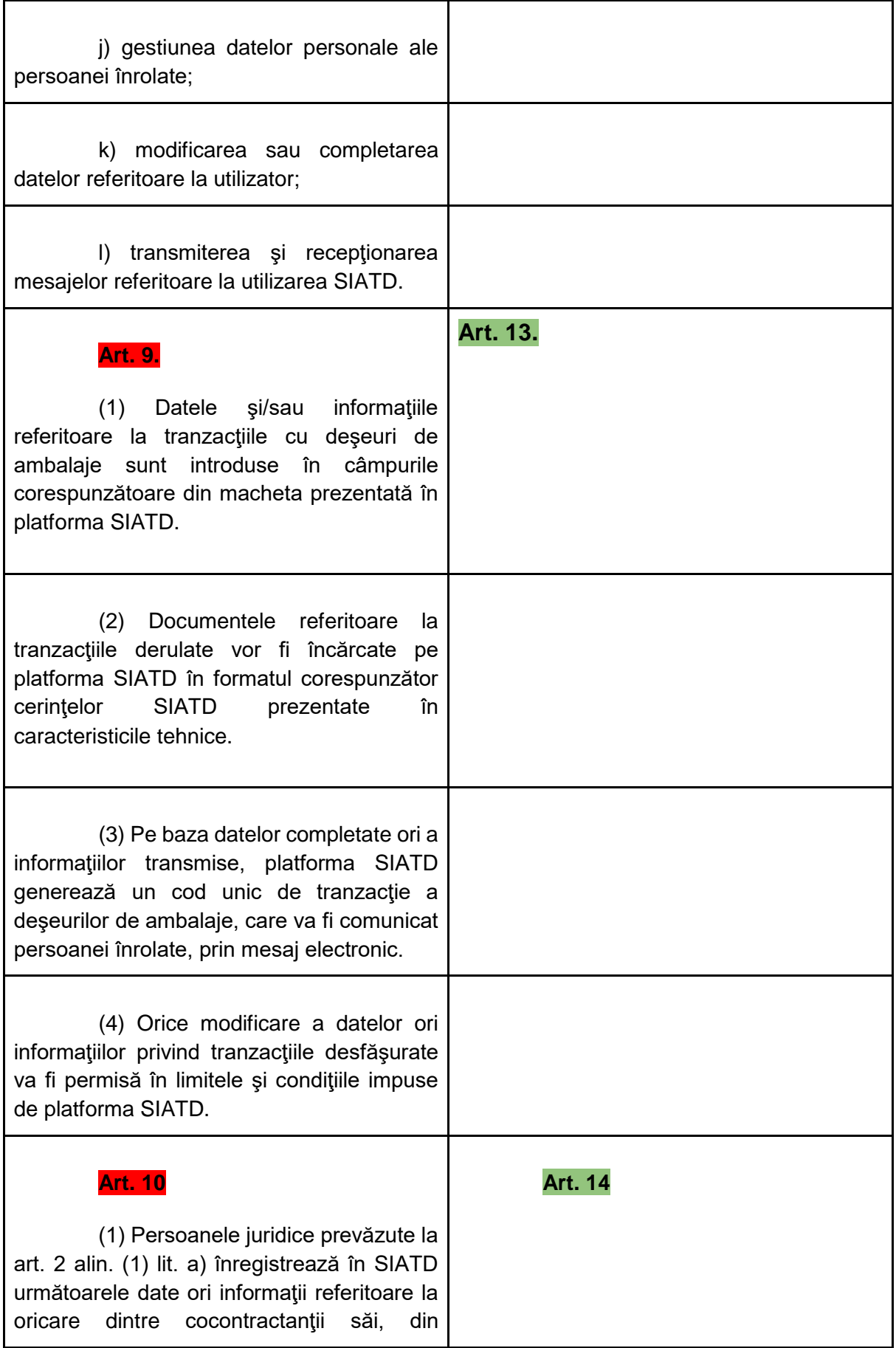

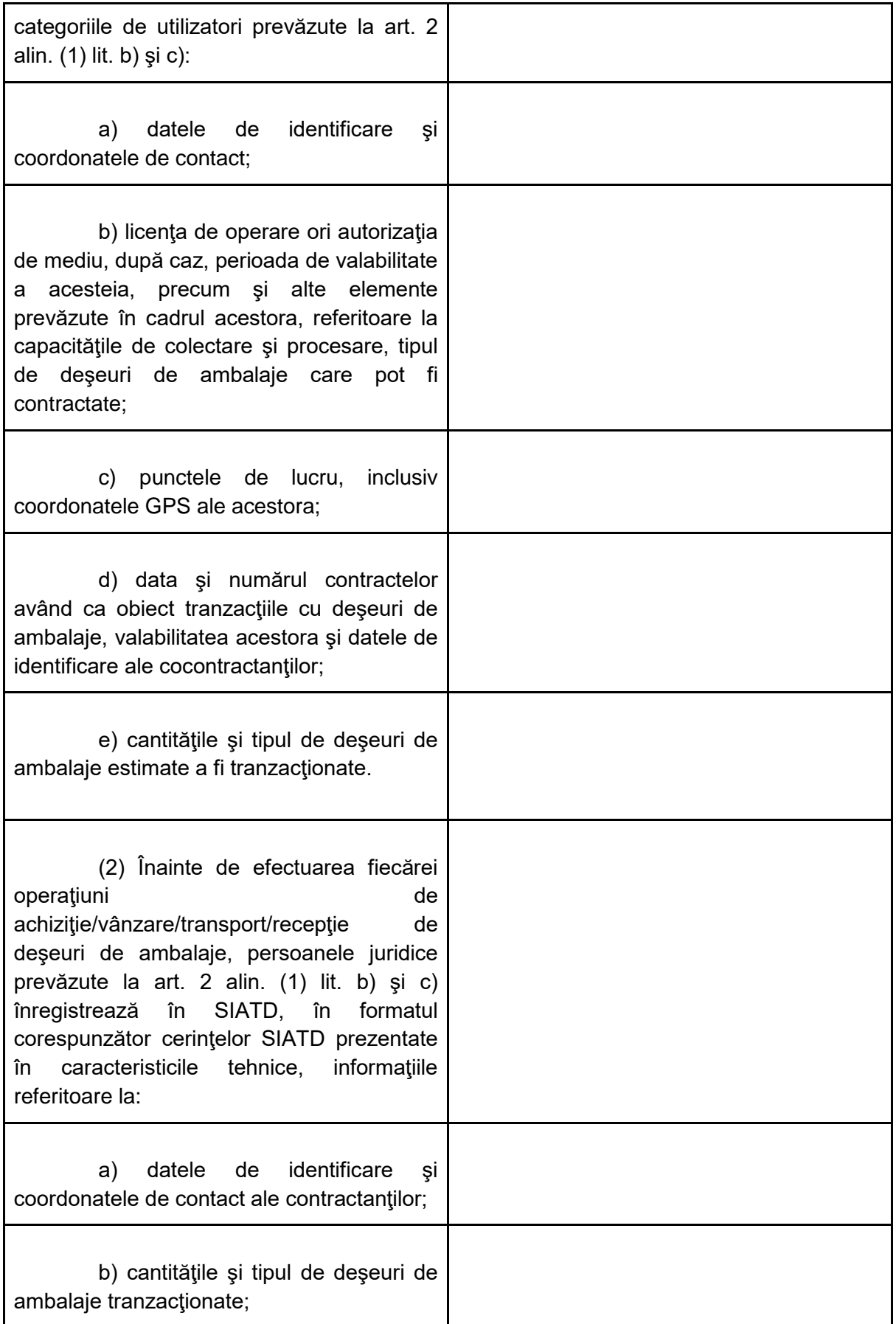

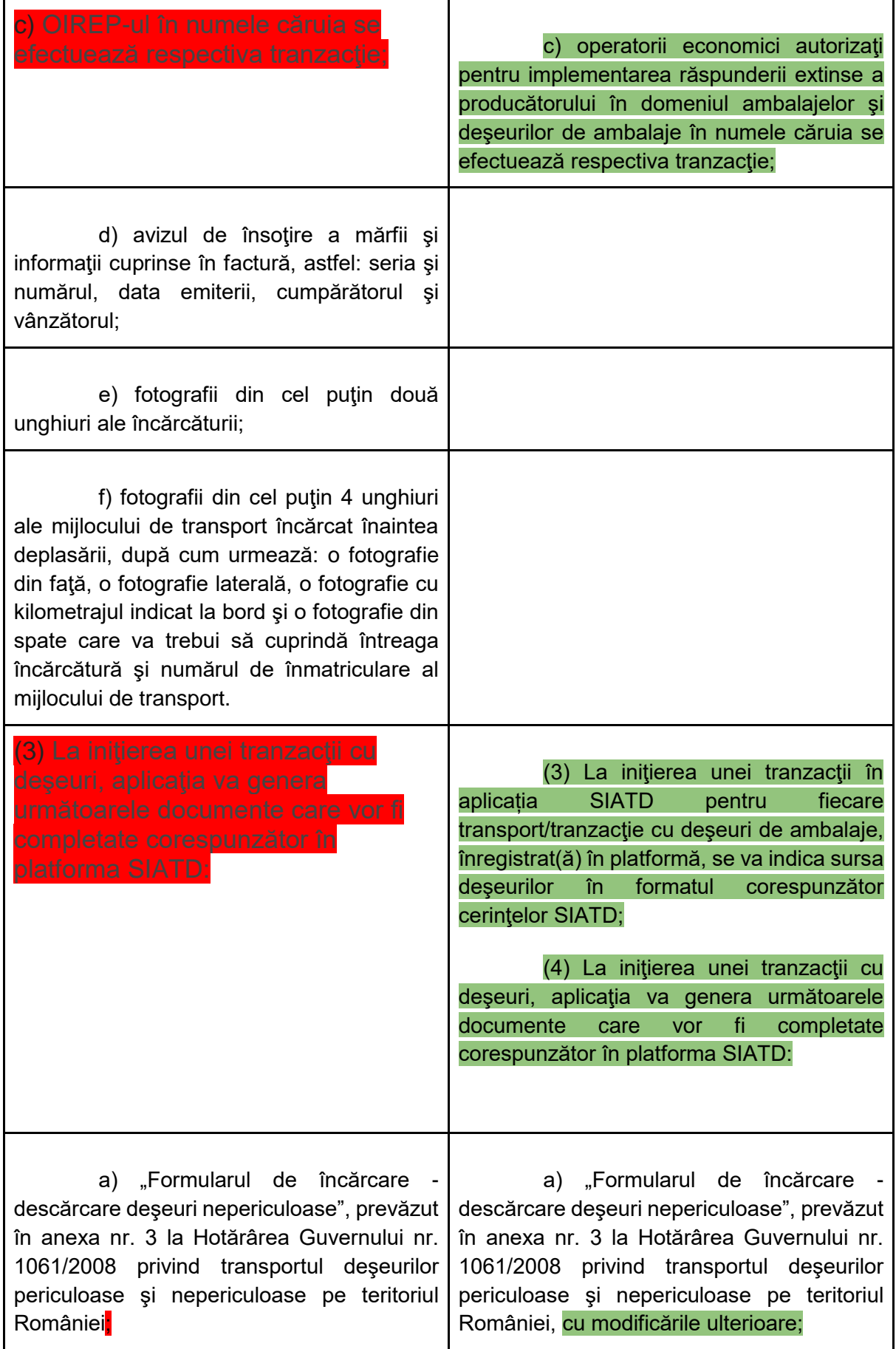

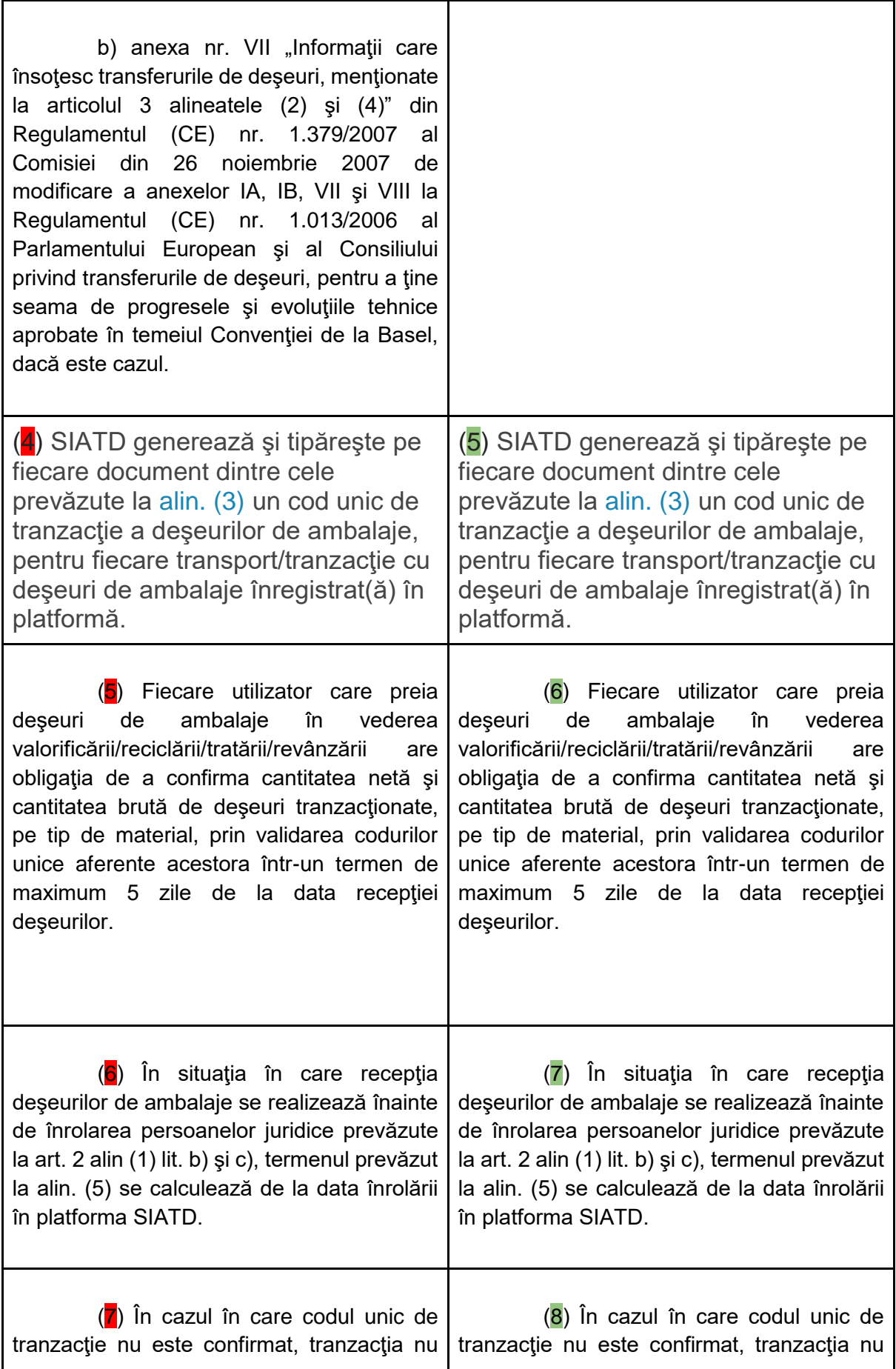

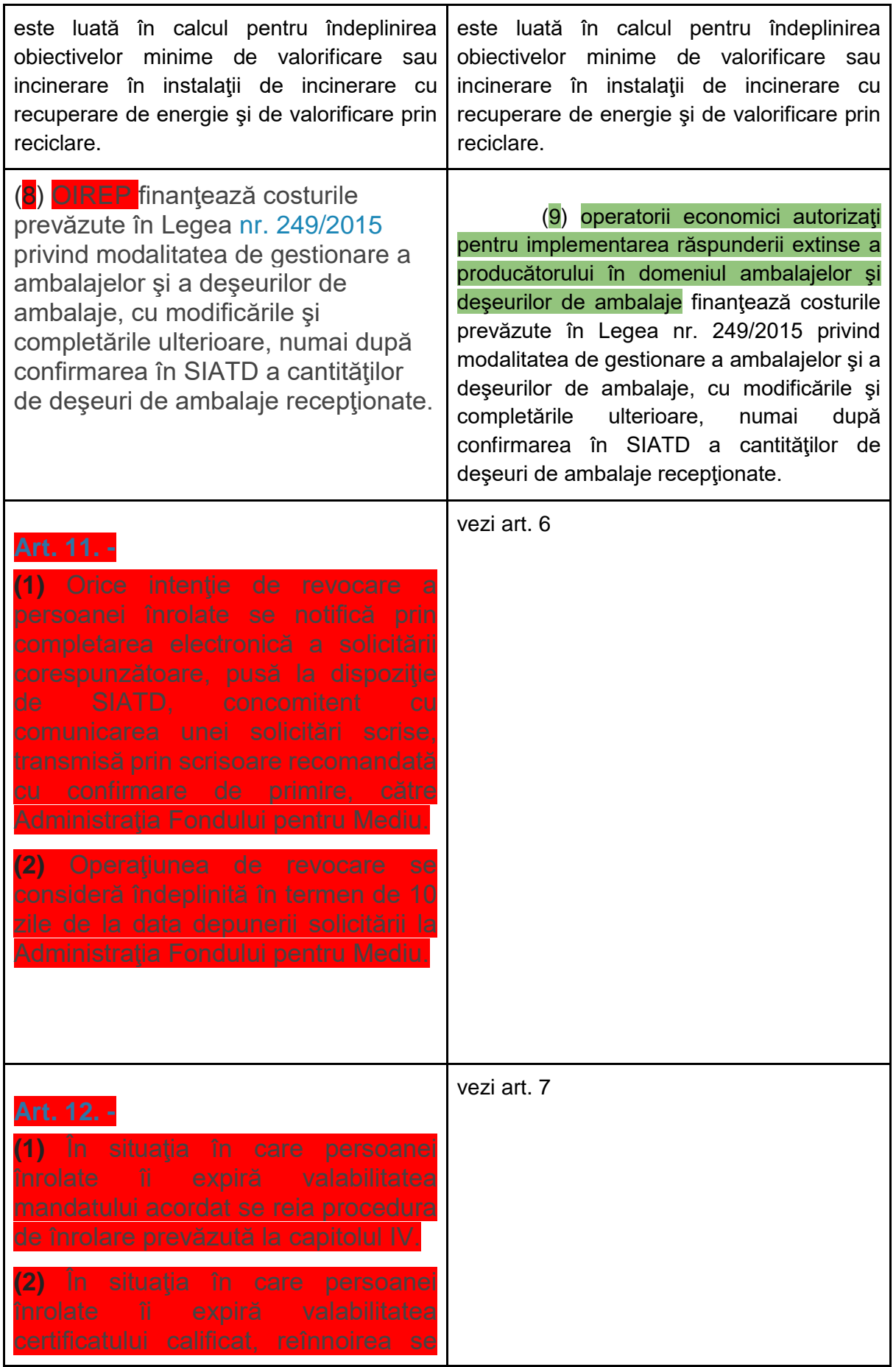

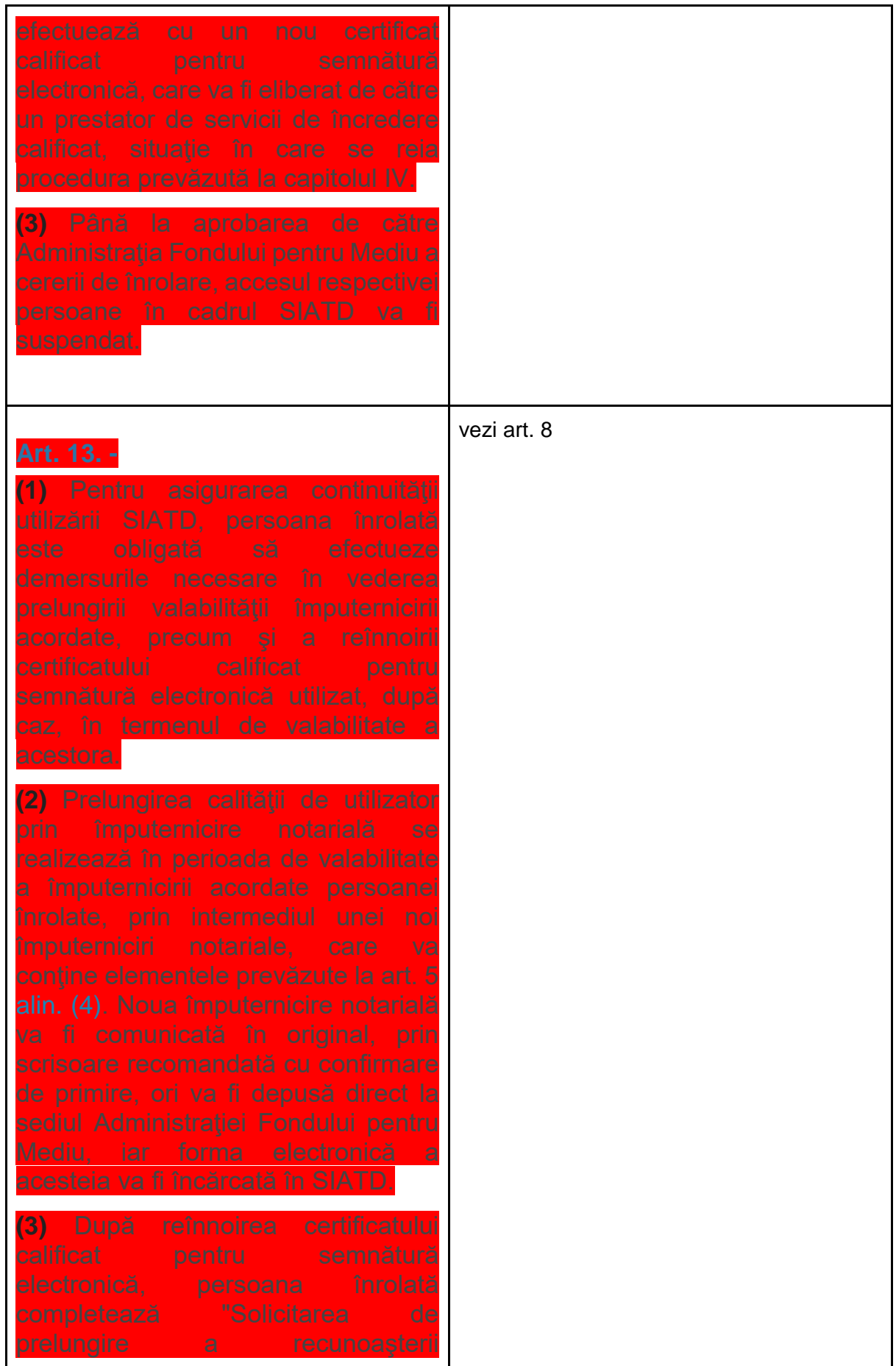

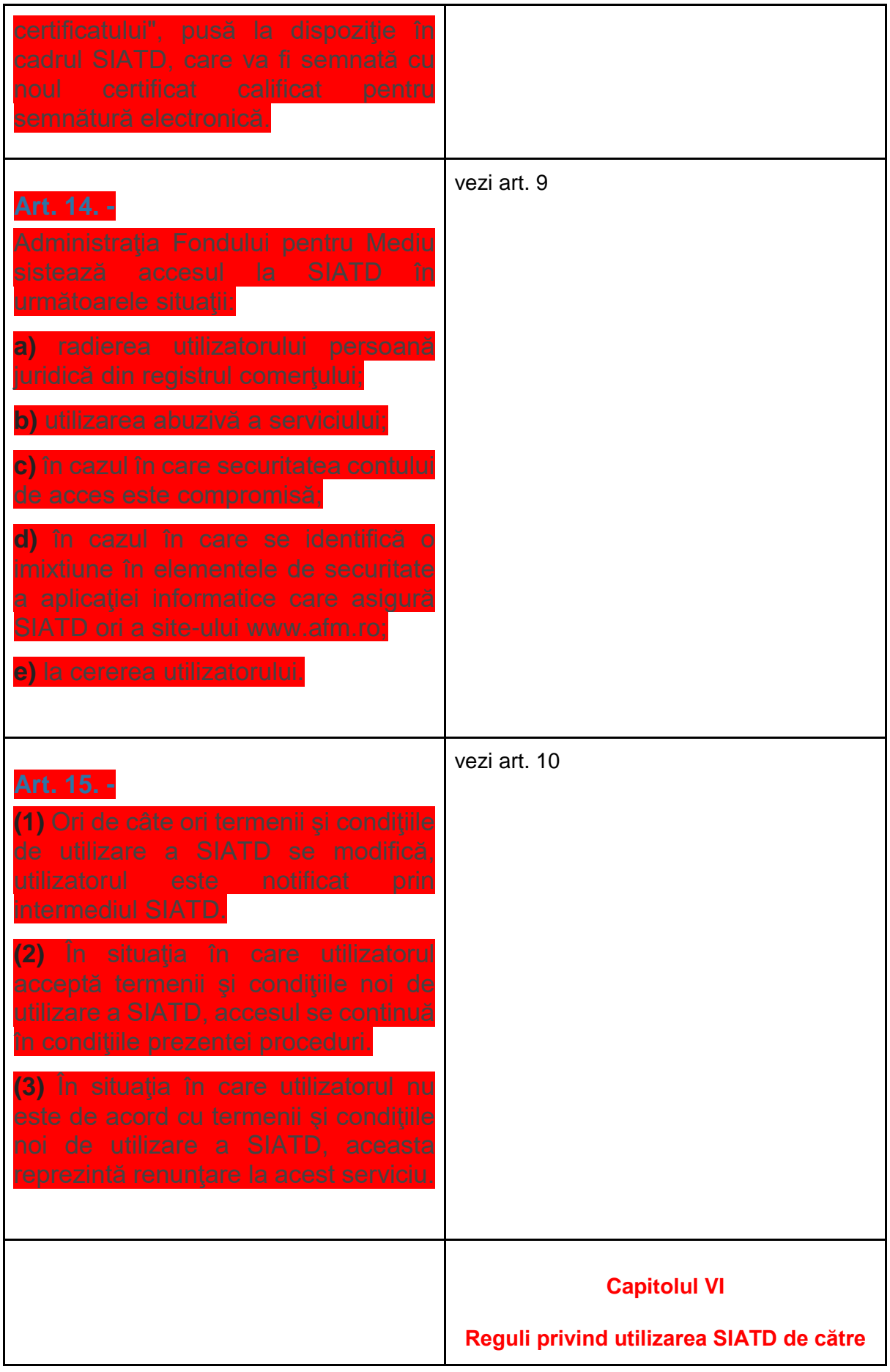

## **operatorii economici prevăzuți la**

**art. 2 alin. (1) lit. d) -f)**

**Art. 15.** (1) Operatorii economici prevăzuți la art. 2 alin. (1) lit. d) - f) completează în platforma SIATD gestionată de Administrația Fondului pentru Mediu o cerere de înregistrare în modulul de anvelope, conform modelului prevăzut în anexa nr. 2 la prezentele instructiuni, după aprobarea cererii de înrolare.

(2) Cererea va fi completată de către persoana care s-a înrolat în platforma SIATD gestionată de Administrația Fondului pentru Mediu și semnată cu semnătură electronică calificată și se va încărca în modulul solicitat.

(3) Dacă informaţiile din cererea de înregistrare în modulul SIATD sunt conforme cu documentele din platforma SIATD, Administraţia Fondului pentru Mediu aprobă cererea. În caz contrar, Administraţia Fondului pentru Mediu va solicita date în vederea clarificării situației operatorului economic. În cazul în care autorizaţia de mediu a operatorului economic solicitant nu prevede cantităţi autorizate, cererea de înregistrare va fi respinsă.

(4) Rezoluția cererii de înregistrare în modulul solicitat va fi comunicată operatorului economic prin intermediul aplicaţiei.

(5) Efectuarea tranzacțiilor cu deşeuri aferente fiecărui modul se face numai după aprobarea cererii de înregistrare.

(6) Cererea de înregistrare în modulul solicitat va conţine informaţii din autorizaţia de mediu valabilă şi din viza anuală obţinută de la autoritatea de mediu

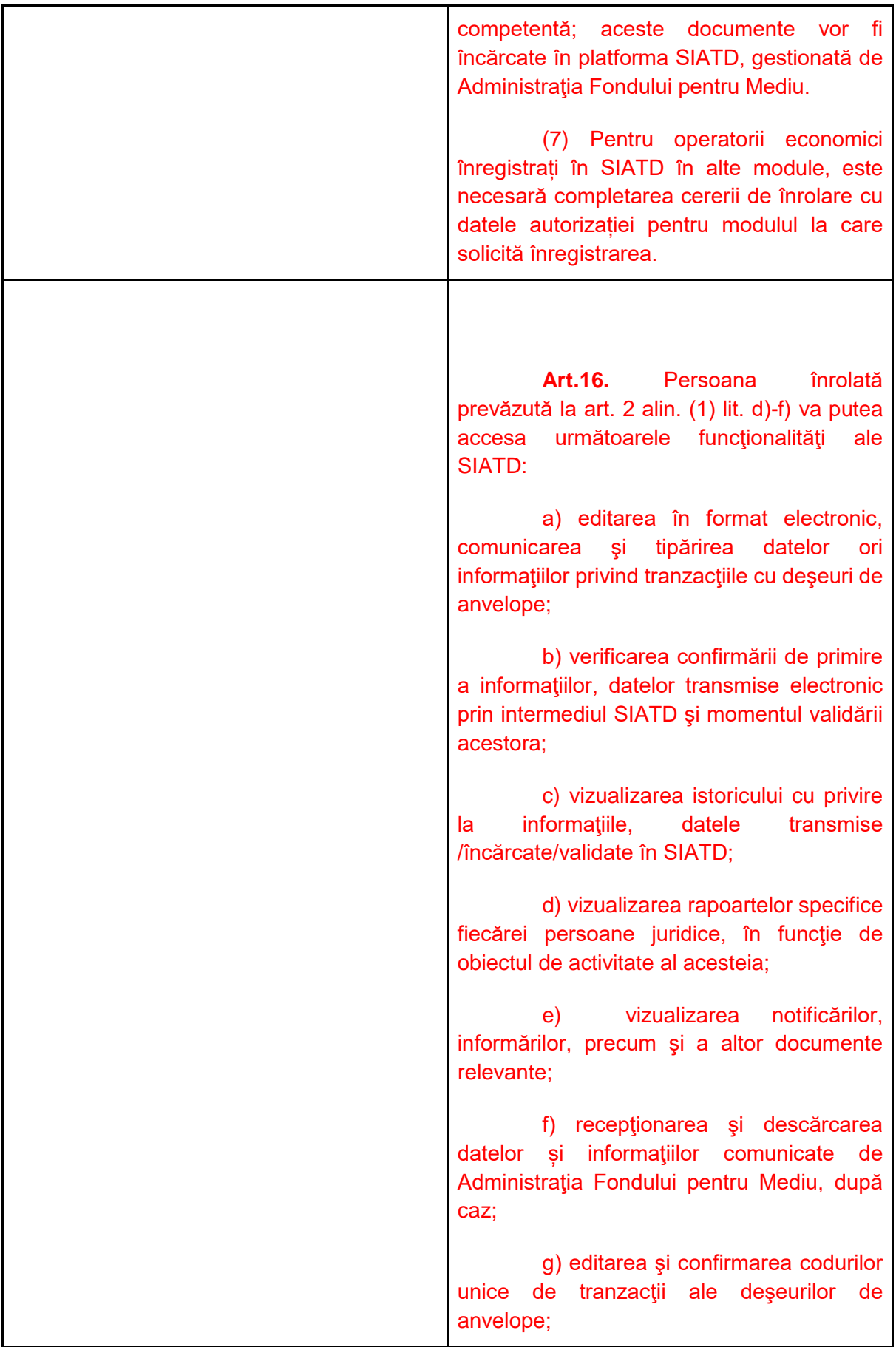

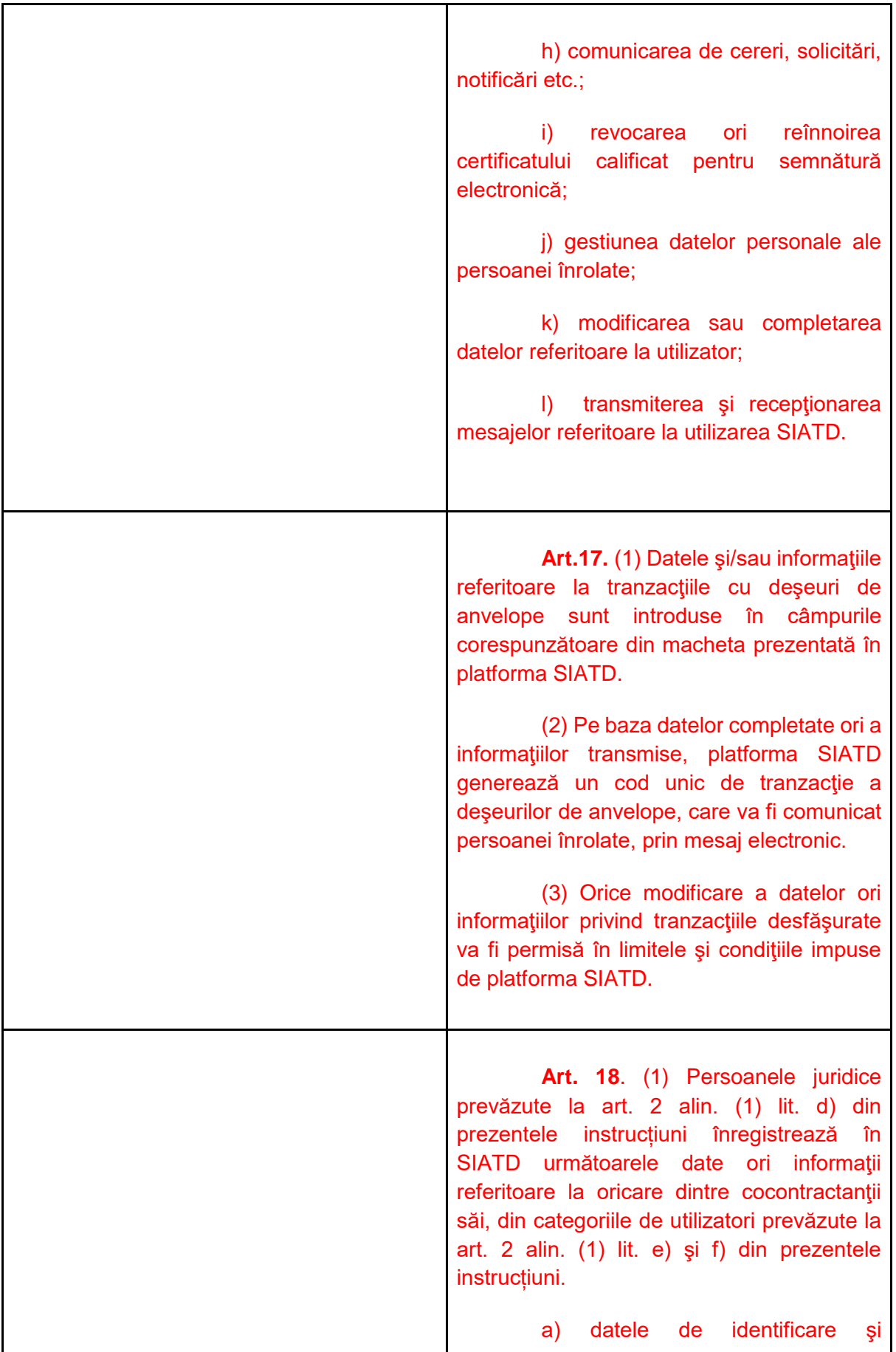

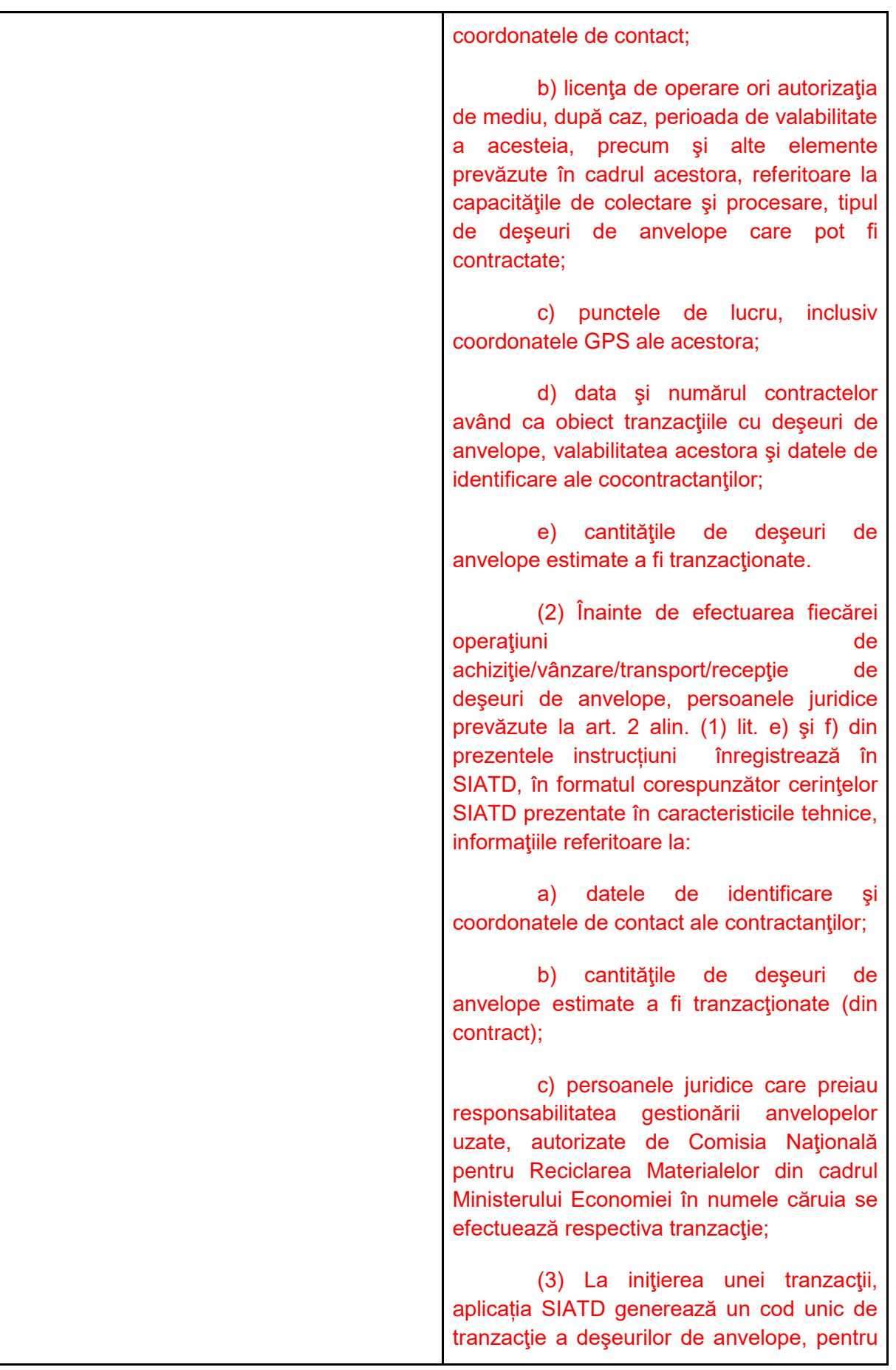

fiecare transport/tranzacție cu deșeuri de anvelope înregistrat(ă) în platformă, cu indicarea sursei deșeurilor și a elementelor de identificare a tranzacției/transportului, în formatul corespunzător cerintelor SIATD prezentate în caracteristicile tehnice.

(4) Alocarea cantităților de deșeu către persoanele juridice care preiau responsabilitatea gestionării anvelopelor uzate se efectuează la momentul gestionării/introducerii în aplicația SIATD a deşeurilor de anvelope.

(5) Codul unic de tranzacție va fi trecut, de către operatorul economic, pe documentele de însoțire a deseurilor.

(6) Fiecare utilizator care preia deşeuri de anvelope în vederea valorificării / reciclării / tratării/revânzării are obligația de a confirma cantitatea netă şi cantitatea brută de deşeuri tranzacţionate, prin validarea codurilor unice aferente acestora într-un termen de maximum 5 zile de la data recepţiei deşeurilor.

(7) În termen de maxim 5 zile, de la atribuirea/raportarea unei cantități de deseuri de anvelope, orice operator economic aflat în contract cu o organizație de transfer de responsabilitate are posibilitatea de a modifica cantitățile de deseuri și organizația de transfer pentru care aceste deseuri au fost atribuite/raportate.

(8) În situaţia în care recepţia deşeurilor de anvelope se realizează înainte de înrolarea persoanelor juridice prevăzute la art. 2 alin. (1) lit. e) şi f) din prezentele instrucțiuni, termenul prevăzut la alin. (6) se calculează de la data înrolării pe platforma SIATD.

(9) În cazul în care codul unic de tranzacţie nu este confirmat, tranzacţia nu este luată în calcul pentru îndeplinirea obiectivelor minime de valorificare sau

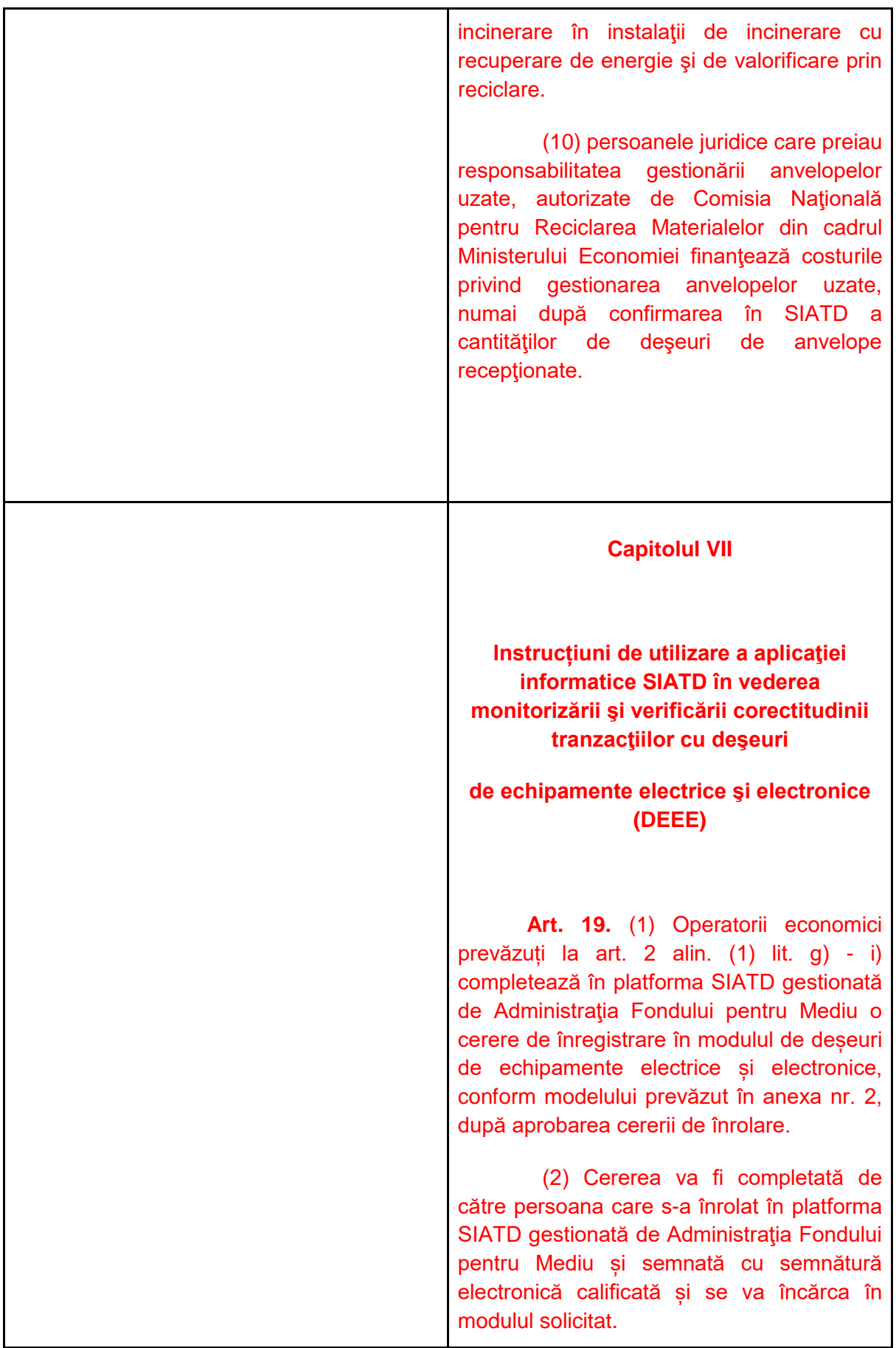

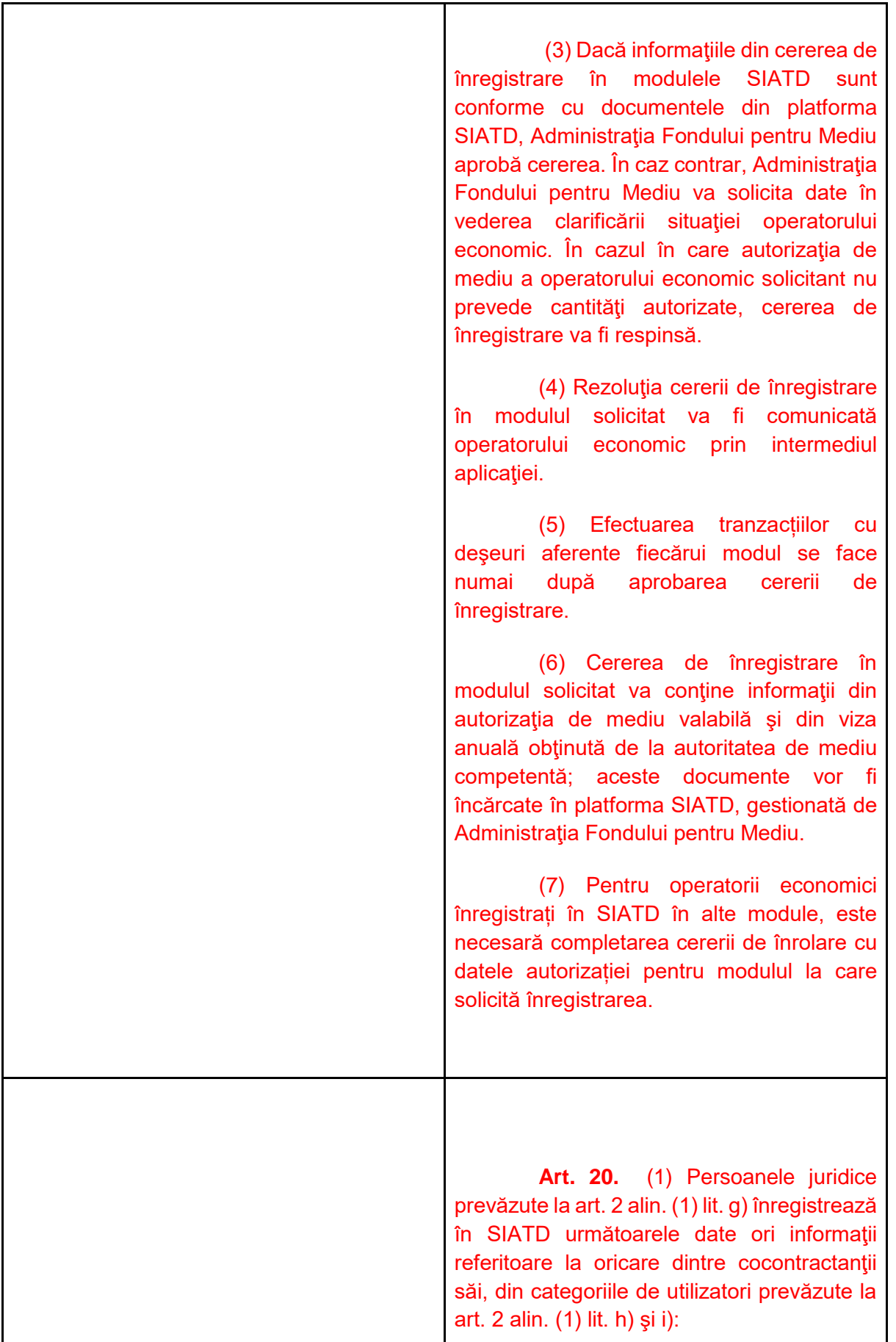

a) datele de identificare şi coordonatele de contact; b) licenta de operare ori autorizatia de mediu, după caz, perioada de valabilitate a acesteia, precum şi alte elemente prevăzute în cadrul acestora, referitoare la capacitățile de colectare și procesare, tipul de deşeuri de echipamente electrice şi electronice (DEEE) care pot fi contractate; c) punctele de lucru, inclusiv coordonatele GPS ale acestora; d) data şi numărul contractelor având ca obiect tranzacţiile cu deşeuri de echipamente electrice şi electronice (DEEE), valabilitatea acestora şi datele de identificare ale cocontractanților; e) cantităţile şi tipul de deşeuri de echipamente electrice şi electronice (DEEE) estimate a fi tranzactionate. (2) Înainte de efectuarea fiecărei operaţiuni de achiziţie/vânzare/transport/recepţie de deseuri de echipamente electrice si electronice (DEEE), persoanele juridice prevăzute la art. 2 alin. (1) lit. h) şi i) înregistrează în SIATD, în formatul corespunzător cerinţelor SIATD prezentate în caracteristicile tehnice, informaţiile referitoare la: a) datele de identificare şi coordonatele de contact ale contractanţilor; b) cantităţile şi categoria de deşeuri de echipamente electrice şi electronice (DEEE) tranzacţionate; c) operatorii economici autorizaţi care preiau obligaţiile anuale de colectare a echipamentelor electrice şi electronice (DEEE) în numele căruia se efectuează respectiva tranzacţie;

d) avizul de însoţire a mărfii şi informaţii cuprinse în factură, astfel: seria şi numărul, data emiterii, cumpărătorul şi vânzătorul.

(3) La iniţierea unei tranzacţii aplicația SIATD generează un cod unic de tranzacţie a deşeurilor de echipamente electrice şi electronice (DEEE), pentru fiecare transport/tranzacție cu deșeuri de echipamente electrice şi electronice (DEEE) înregistrat(ă) în platformă, cu indicarea sursei deseurilor și a elementelor de identificare a tranzacției/transportului, în formatul corespunzător cerintelor SIATD prezentate în caracteristicile tehnice.

(4) Alocarea cantităților de DEEE către operatorii economici care au preluat responsabilitatea gestionării echipamentelor DEEE se efectuează la momentul gestionării/introducerii în aplicația SIATD a deşeurilor de DEEE.

(5) Codul unic de tranzacție va fi trecut, de către operatorul economic, pe documentele de însoțire a deșeurilor.

(6) Fiecare utilizator care preia deşeuri de echipamente electrice şi electronice (DEEE) în vederea valorificării/reciclării/tratării/revânzării are obligația de a confirma cantitatea netă și cantitatea brută de deşeuri tranzacţionate, pe tip de material, prin validarea codurilor unice aferente acestora într-un termen de maximum 5 zile de la data recepţiei deşeurilor.

(7) În termen de maxim 5 zile, de la atribuirea/raportarea unei cantități de deșeuri, orice operator economic aflat în contract cu o organizație de transfer de responsabilitate are posibilitatea de a modifica cantitățile de deșeuri și organizația de transfer pentru care aceste deșeuri au fost atribuite/raportate.

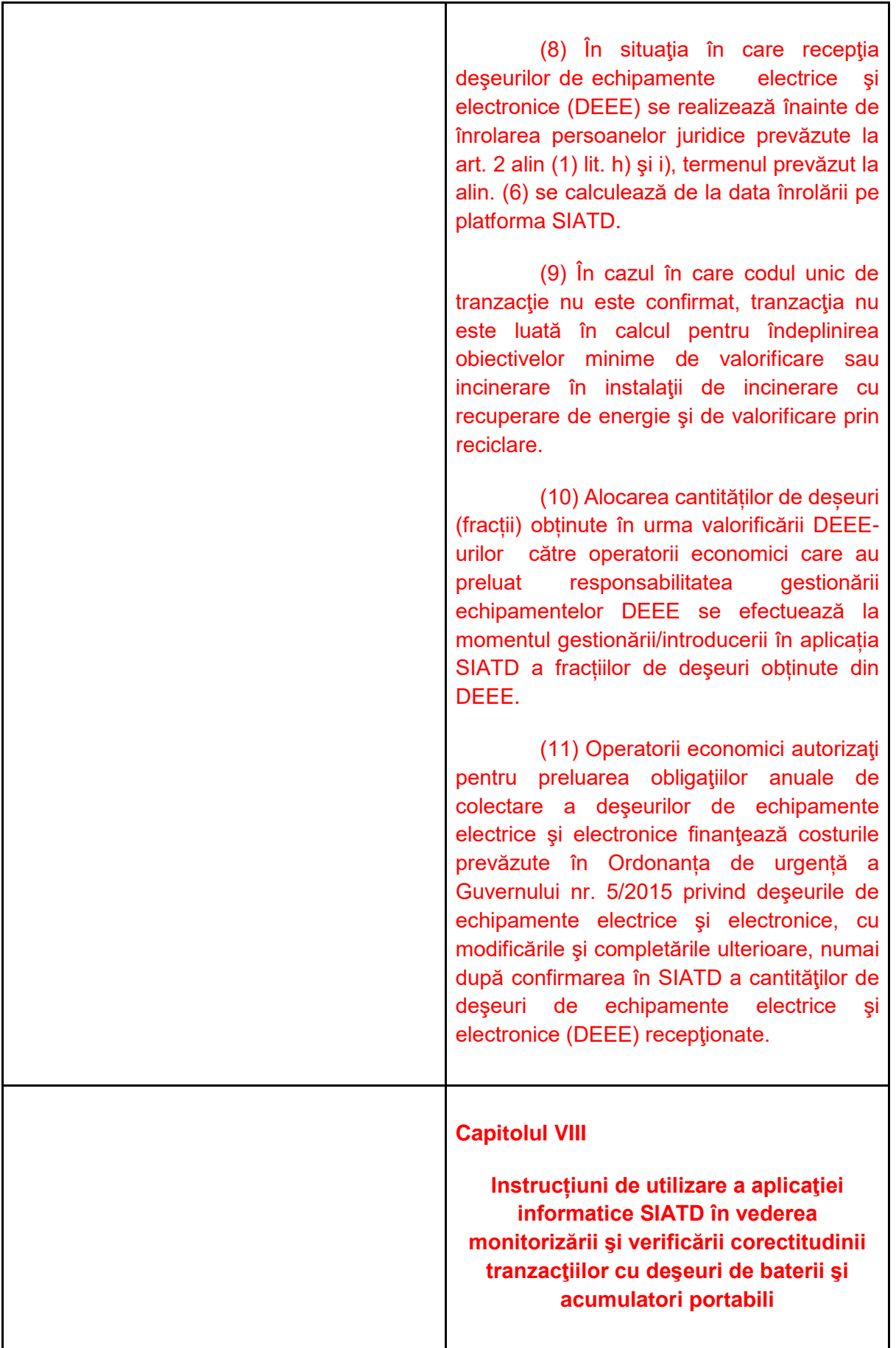

**Art. 21.** (1) Operatorii economici prevăzuți la art. 2 alin. (1) lit. j) - l) completează în platforma SIATD gestionată de Administrația Fondului pentru Mediu o cerere de înregistrare în modulul de baterii şi acumulatori portabili conform modelului prevăzut în anexa nr. 2, după aprobarea cererii de înrolare. (2) Cererea va fi completată de către persoana care s-a înrolat în platforma SIATD gestionată de Administraţia Fondului pentru Mediu și semnată cu semnătură electronică calificată și se va încărca în modulul solicitat. (3) Dacă informatiile din cererea de înregistrare în modulele SIATD sunt conforme cu documentele din platforma SIATD, Administraţia Fondului pentru Mediu aprobă cererea. În caz contrar, Administraţia Fondului pentru Mediu va solicita date în vederea clarificării situaţiei operatorului economic, cât şi instituţiilor abilitate. În cazul în care autorizaţia de mediu a operatorului economic solicitant nu prevede cantități autorizate pentru procesare, cererea de înregistrare va fi respinsă. (4) Rezoluția cererii de înregistrare în modulul solicitat va fi comunicată operatorului economic prin intermediul aplicaţiei. (5) Efectuarea tranzacțiilor cu deşeuri aferente fiecărui modul se face numai după aprobarea cererii de înregistrare. (6) Cererea de înregistrare în modulul solicitat va contine informatii din autorizaţia de mediu valabilă şi din viza anuală obţinută de la autoritatea de mediu competentă; aceste documente vor fi încărcate în platforma SIATD, gestionată de Administraţia Fondului pentru Mediu, la momentul depunerii cererii de înrolare în SIATD.

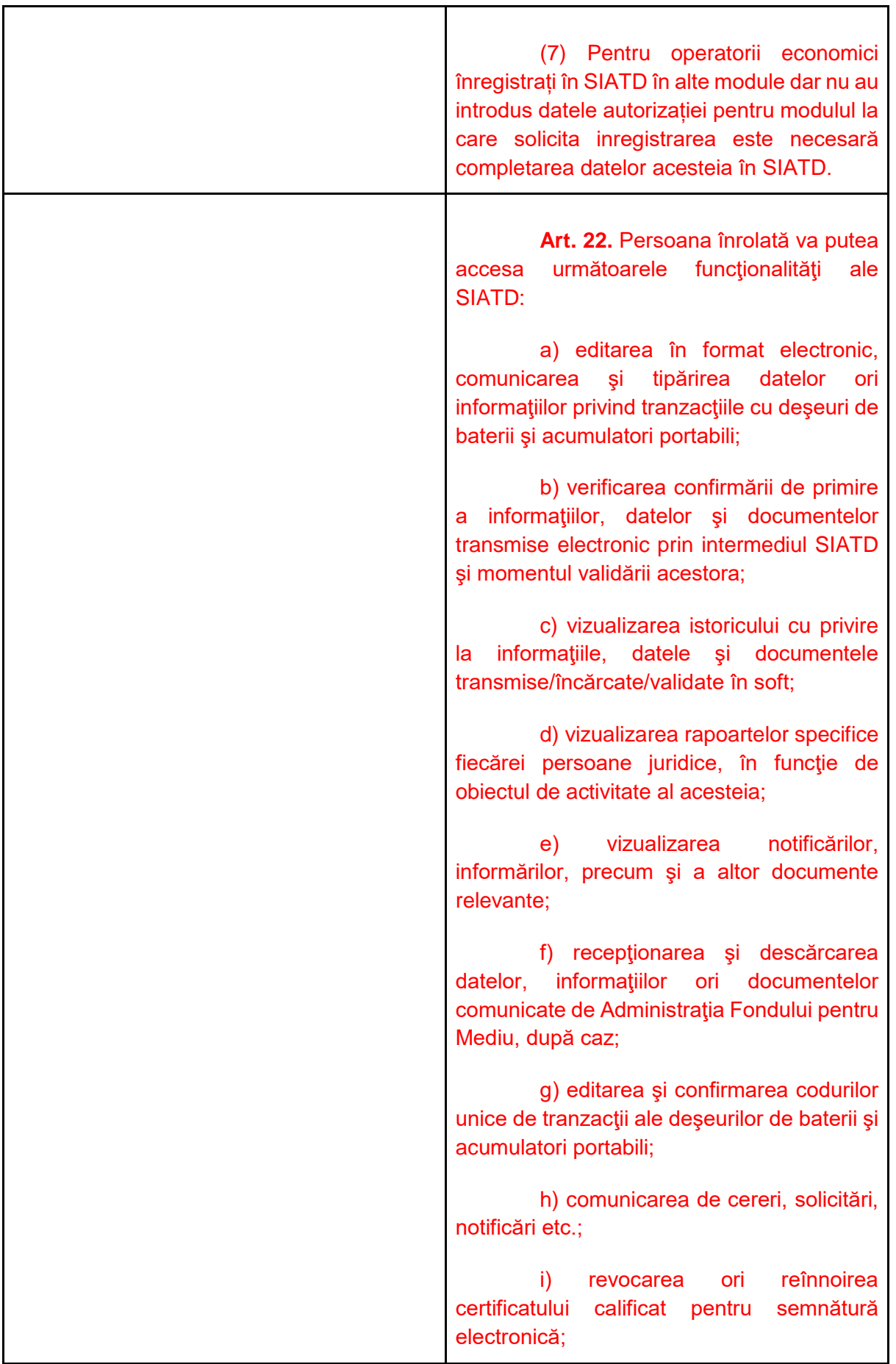

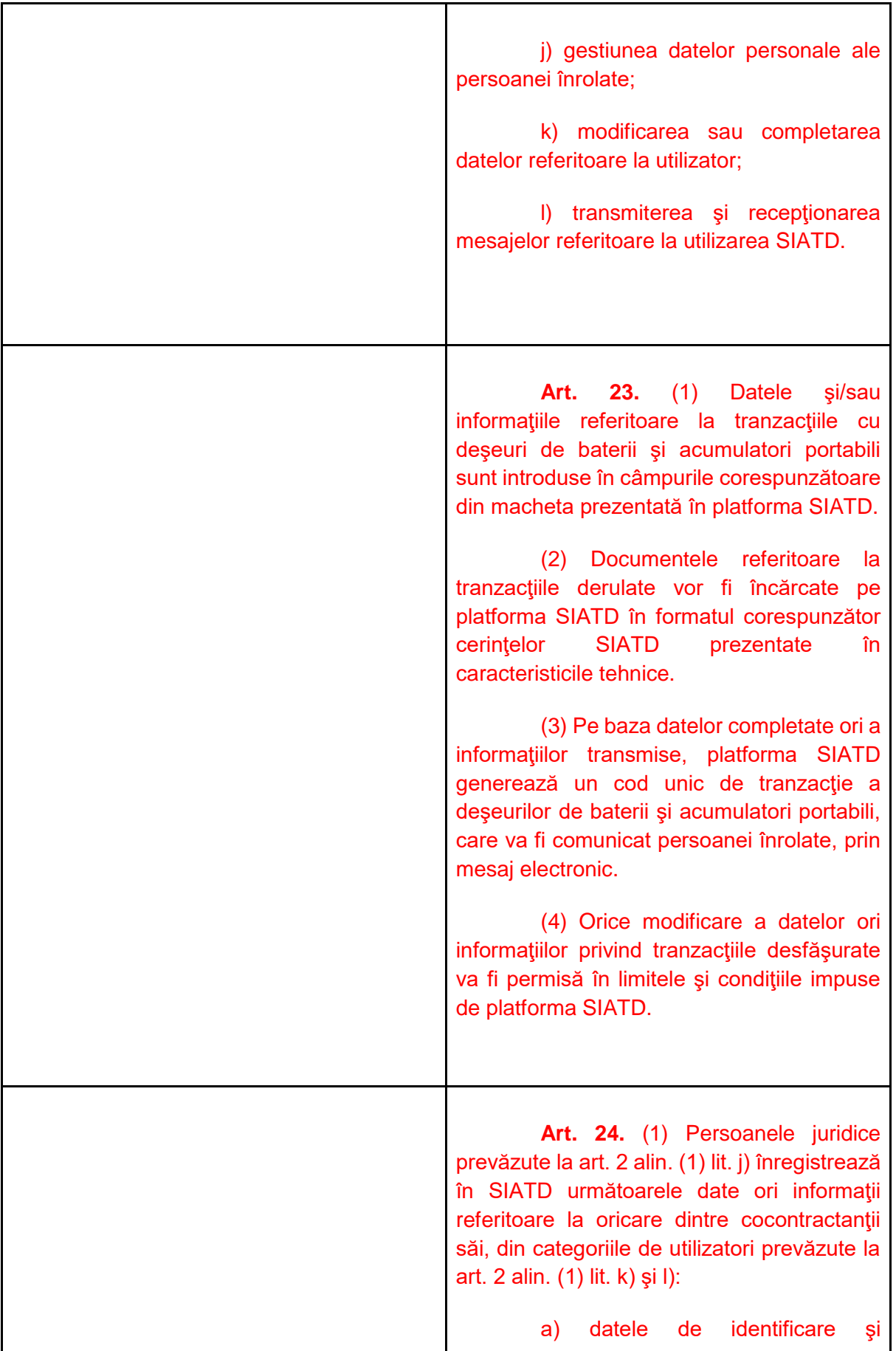

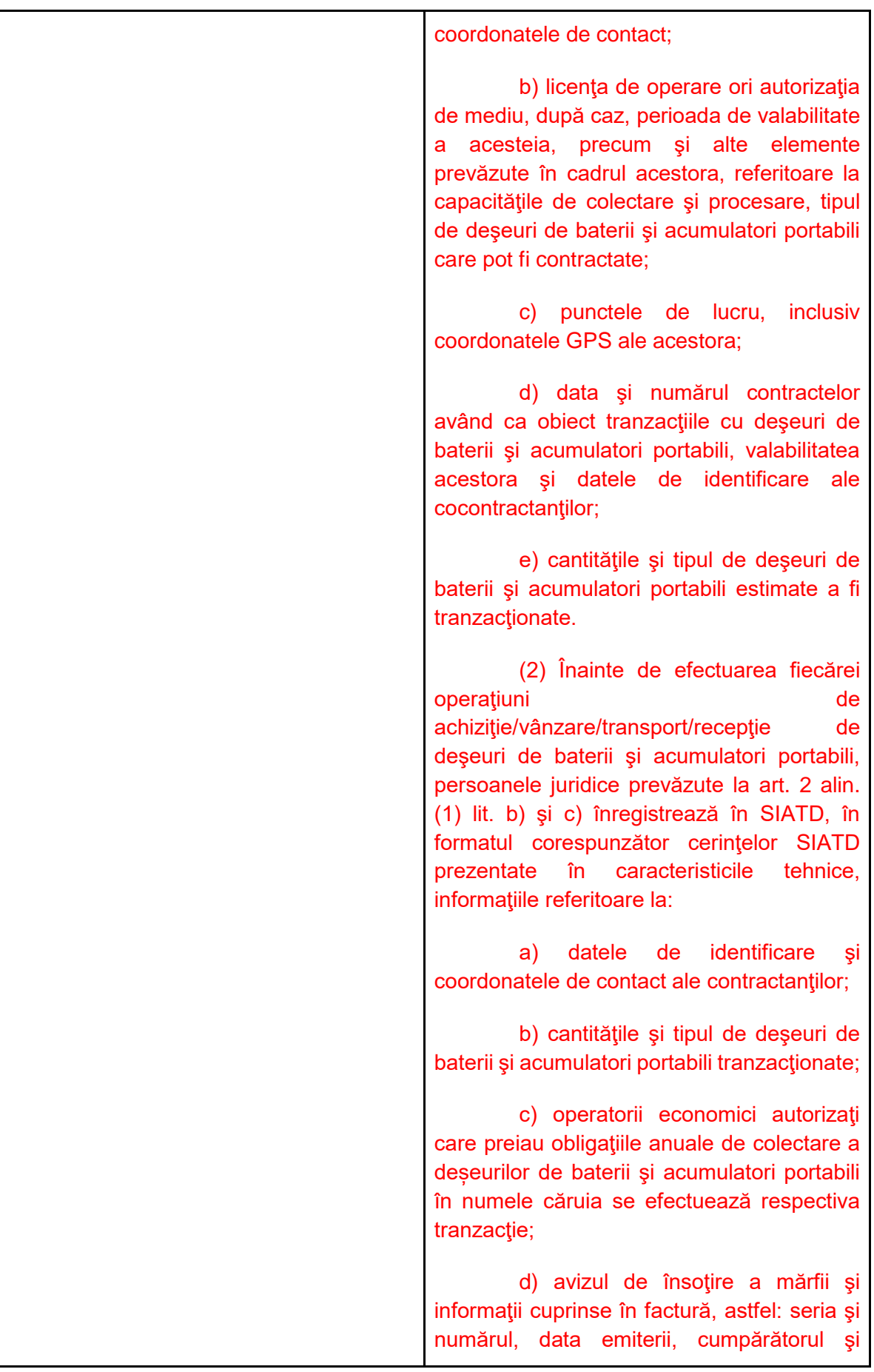

## vânzătorul;

(3) La inițierea unei tranzacții aplicația SIATD generează un cod unic de tranzacție a deșeurilor de baterii și acumulatori portabili, pentru fiecare transport/tranzacţie cu deşeuri de baterii şi acumulatori portabili înregistrat(ă) în platformă, cu indicarea sursei deşeurilor și a elementelor de identificare a tranzacției/transportului, în formatul corespunzător cerinţelor SIATD prezentate în caracteristicile tehnice.

(4) Alocarea cantităților de deșeuri de baterii şi acumulatori portabili către operatorii economici care au preluat responsabilitatea gestionării deşeurilor de baterii şi acumulatori portabili se efectuează la momentul gestionării/introducerii în aplicația SIATD a deşeurilor de baterii şi acumulatori portabili.

(5) Codul unic de tranzacție va fi trecut, de către operatorul economic, pe documentele de însoțire a deșeurilor.

(6) Fiecare utilizator care preia deşeuri de baterii şi acumulatori portabili în vederea

valorificării/reciclării/tratării/revânzării are obligaţia de a confirma cantitatea netă şi cantitatea brută de deşeuri tranzacţionate, pe tip de material, prin validarea codurilor unice aferente acestora într-un termen de maximum 5 zile de la data recepţiei deşeurilor.

(7) În termen de maxim 5 zile, de la atribuirea/raportarea unei cantități de deșeuri, orice operator economic aflat în contract cu o organizație colectivă are posibilitatea de a modifica cantitățile de deșeuri și organizația colectivă pentru care aceste deșeuri au fost atribuite/raportate.

(8) În situația în care recepția deşeurilor de baterii şi acumulatori portabili

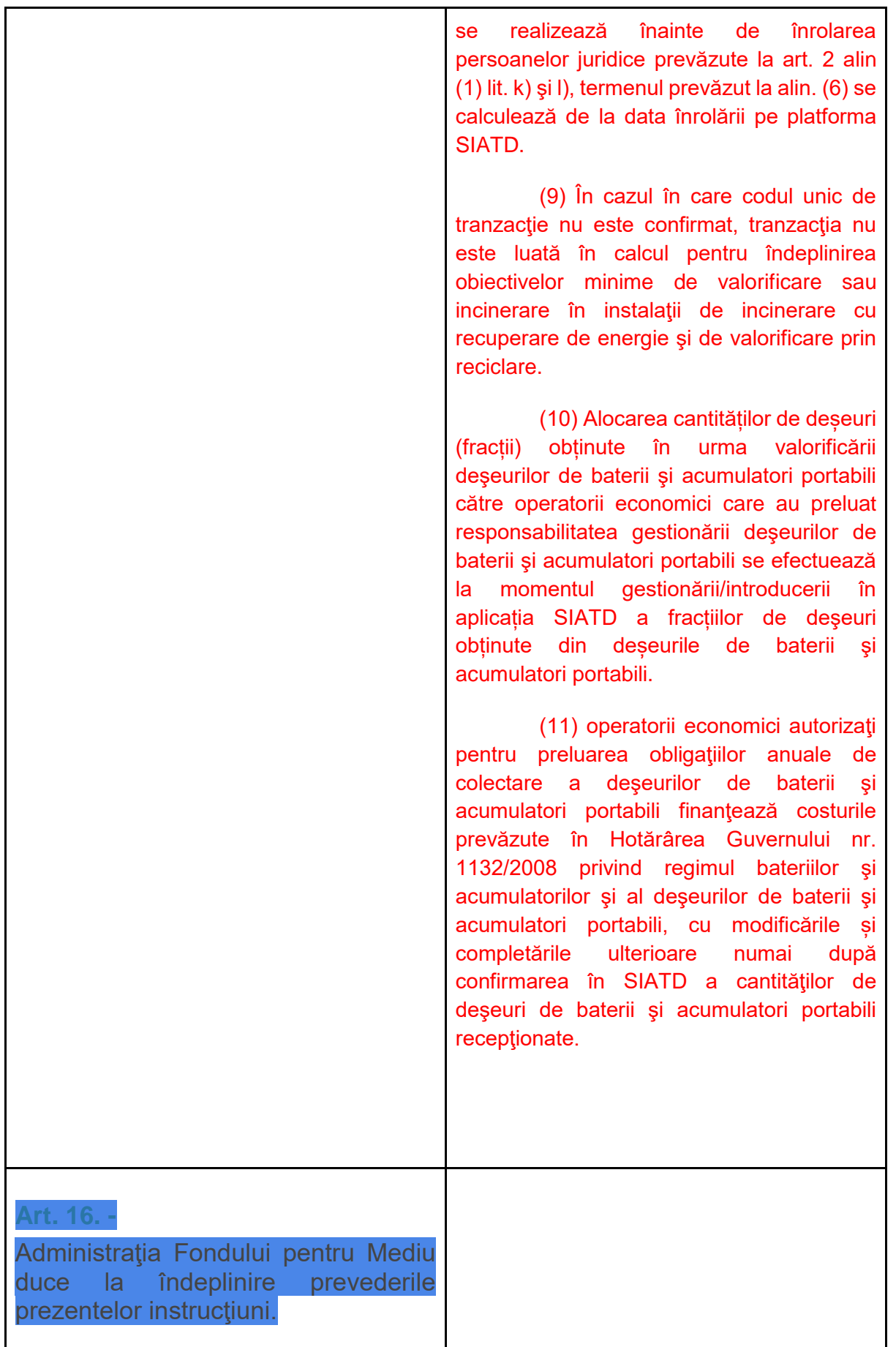

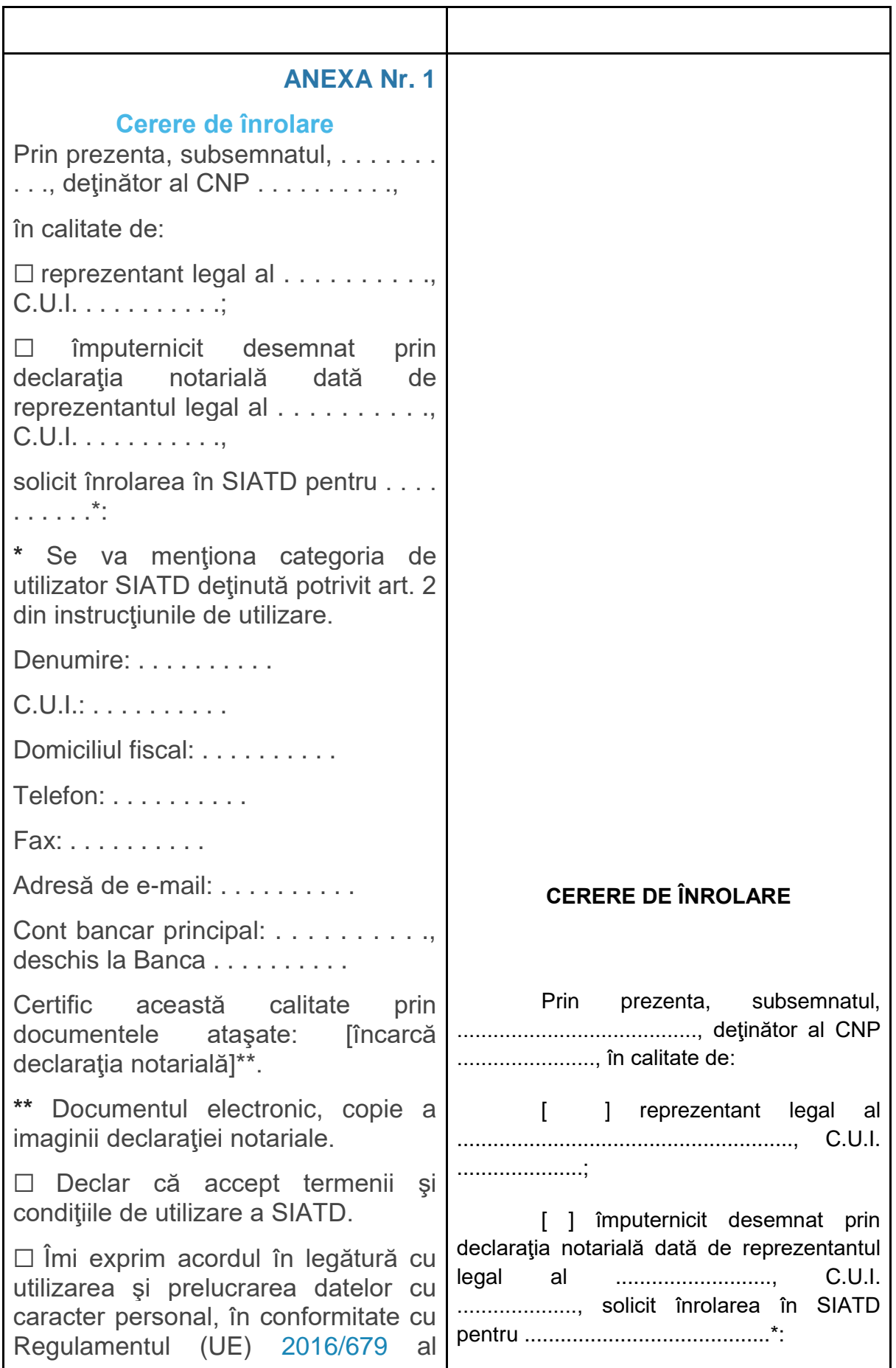

Parlamentului European şi al Consiliului din 27 aprilie 2016 privind protecția persoanelor fizice în ceea ce priveşte prelucrarea datelor cu caracter personal şi privind libera circulatie a acestor date si de abrogare a Directivei [95/46/CE](https://lege5.ro/App/Document/gm3dmobzga3q/directiva-nr-46-1995-privind-protectia-persoanelor-fizice-in-ceea-ce-priveste-prelucrarea-datelor-cu-caracter-personal-si-libera-circulatie-a-acestor-date?d=2023-02-12) privind protecţia persoanelor fizice în ceea ce priveşte prelucrarea datelor cu caracter personal şi libera circulatie a acestor date.  $\Box$  îmi exprim acordul privind primirea de informări prin poşta electronică. Declar pe propria răspundere că nu am alterat conținutul prezentului document, atest corectitudinea datelor prin semnarea electronică a acestui fişier, folosind certificatul calificat valabili la data cererii, eliberat pe numele meu de către un prestator de servicii de încredere calificat. Data: . . . . . . . . . . [Semnătură electronică calificată] Denumire: ...................................................................... .......... C.U.I.: ...................................................................... ..... Domiciliul fiscal: ...................................................................... .... Telefon: ...................................................................... .... Fax: ...................................................................... ........ Adresă de e-mail: ...................................................................... . Cont bancar principal: ...................................., deschis la Banca ................................... Certific această calitate prin documentele ataşate: [încarcă declaraţia notarială]\*\*. [ ] Declar că accept termenii şi condiţiile de utilizare a SIATD. [ ] Îmi exprim acordul în legătură cu utilizarea şi prelucrarea datelor cu caracter personal, în conformitate cu Regulamentul (UE) 2016/679 al Parlamentului European şi al Consiliului din 27 aprilie 2016 privind protecţia persoanelor fizice în ceea ce priveşte prelucrarea datelor cu caracter personal și privind libera circulație a acestor date şi de abrogare a Directivei 95/46/CE privind protecţia persoanelor fizice în ceea ce priveşte prelucrarea datelor cu caracter personal şi libera circulaţie a acestor date.

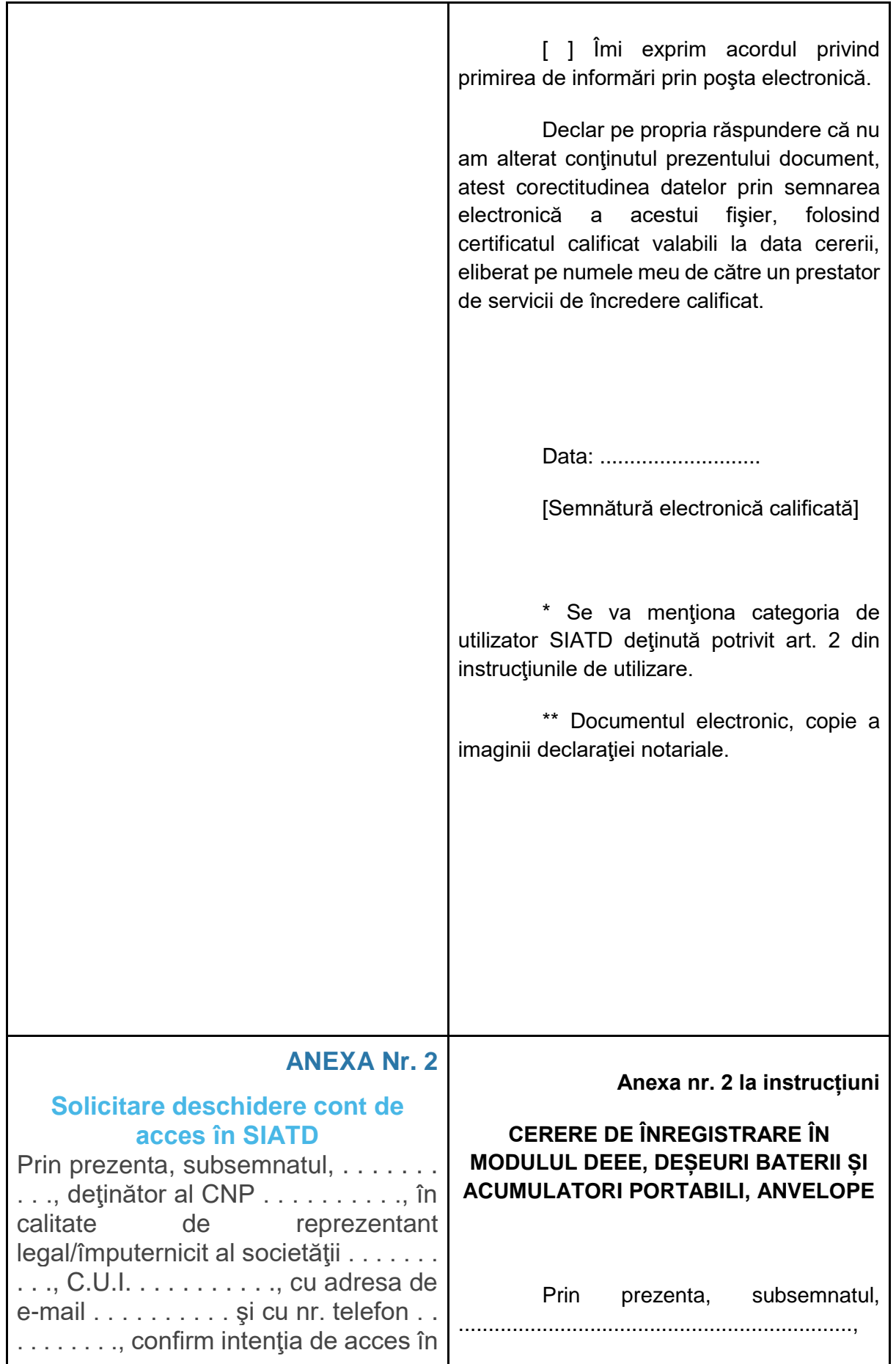

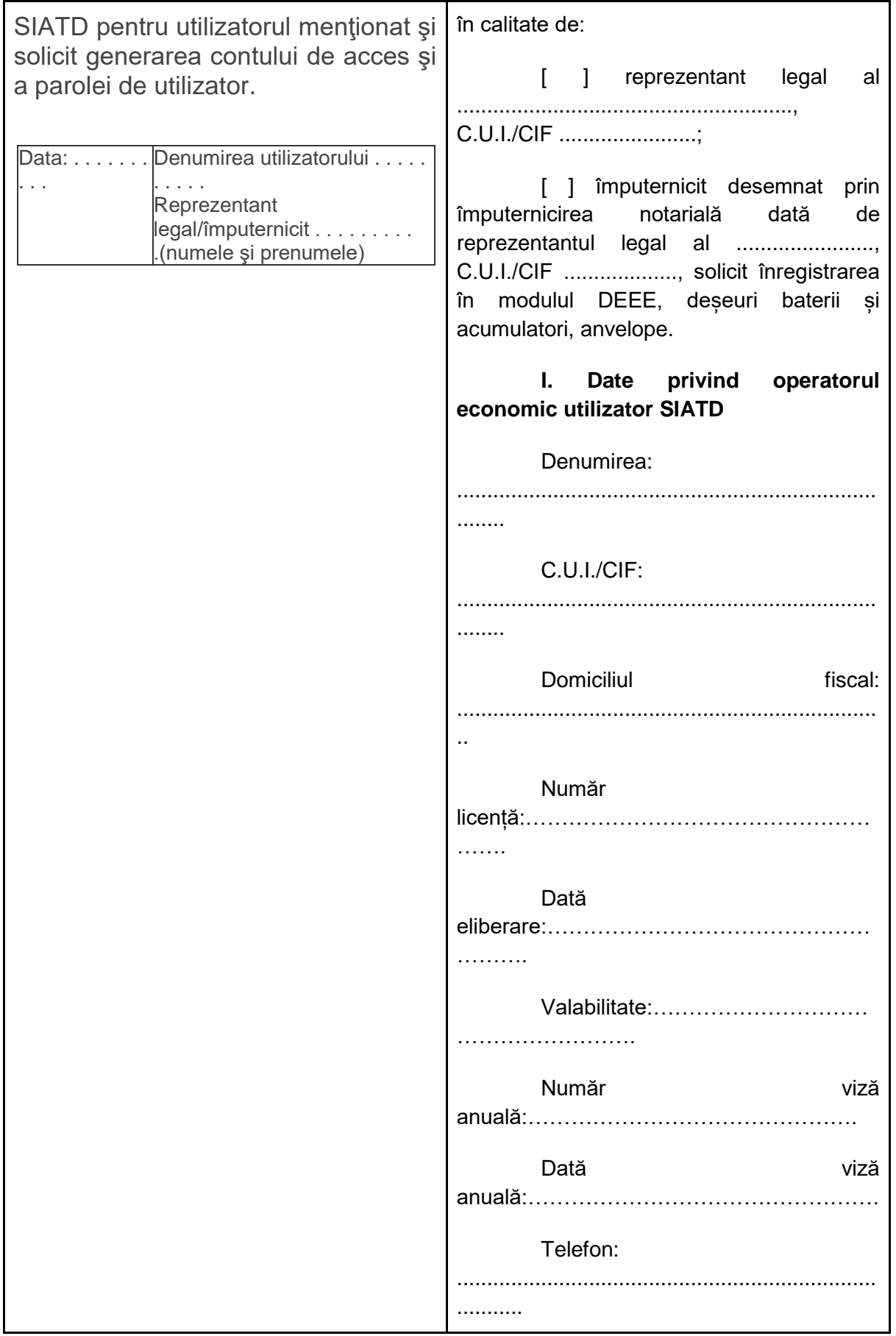

Adresa de e-mail: ..................................................................... **II. Date privind punctele de lucru** Denumirea: ...................................................................... ........ C.U.I./CIF: ...................................................................... ......... Adresă punct de lucru.............................................................. . Autorizaţia de mediu nr. ............./dată emitere ................./valabilitate ........................ Viza anuală nr. ............../dată emitere ............................................ **III. Raportarea datelor privind cantităţile autorizate** 1. Capacitatea anuală autorizată pe cod de deşeu, conform clasificării prevăzute în legislaţia aplicabilă, se transmite astfel: 1.1. cod deşeu ............... denumire deşeu .................................. cantitate ...................... tone; 1.2. cod deşeu ............... denumire deşeu .................................. cantitate ...................... tone ş.a.m.d. 1.3 cantitățile maxime anuale, pe tip de deșeu, autorizate pentru valorificare/eliminare, conform autorizației de mediu și operațiunile din anexa nr. 3 și anexa nr. 7 din OUG nr. 92/2021 privind regimul deşeurilor. [ ] Îmi exprim acordul în legătură cu utilizarea şi prelucrarea datelor cu caracter

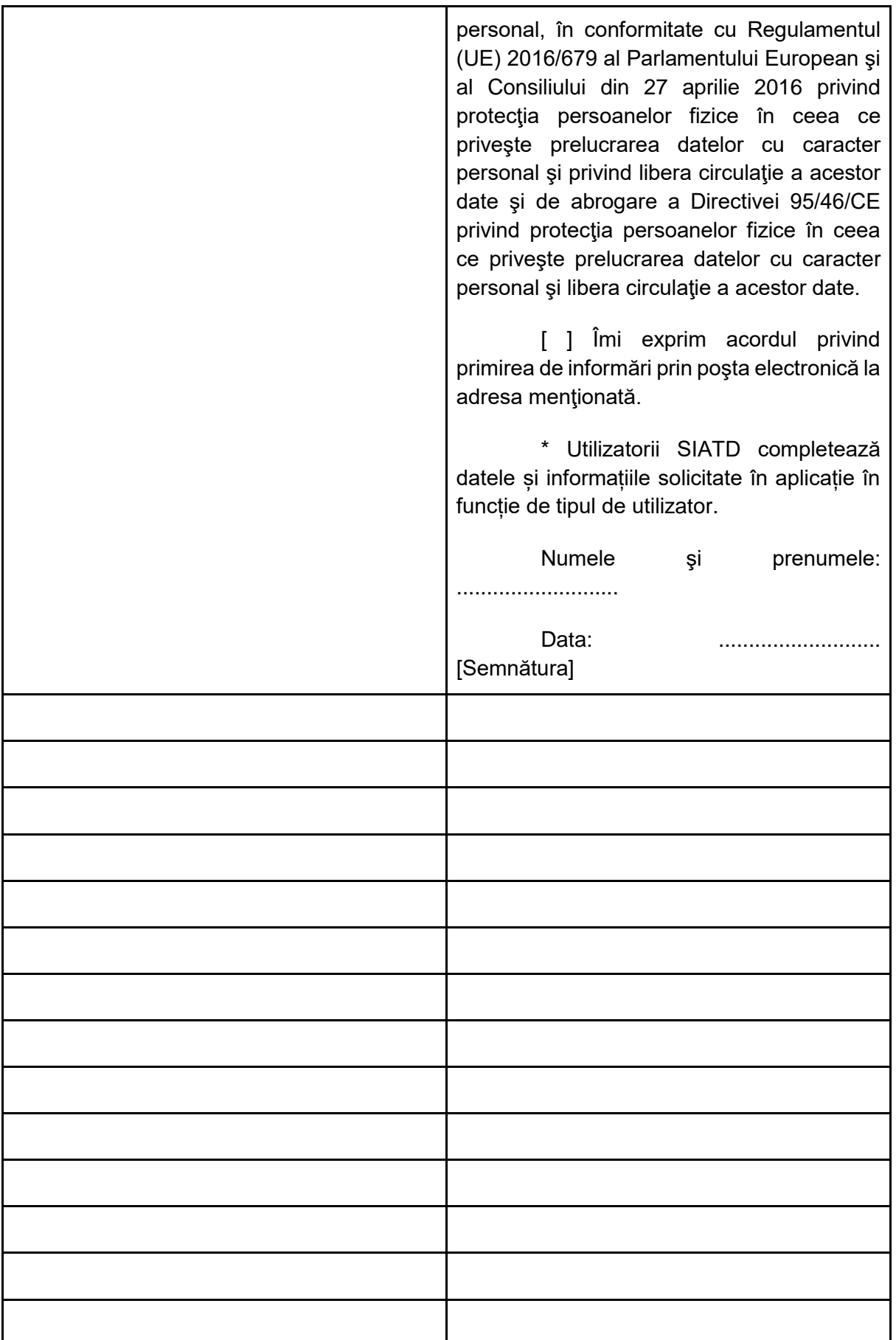

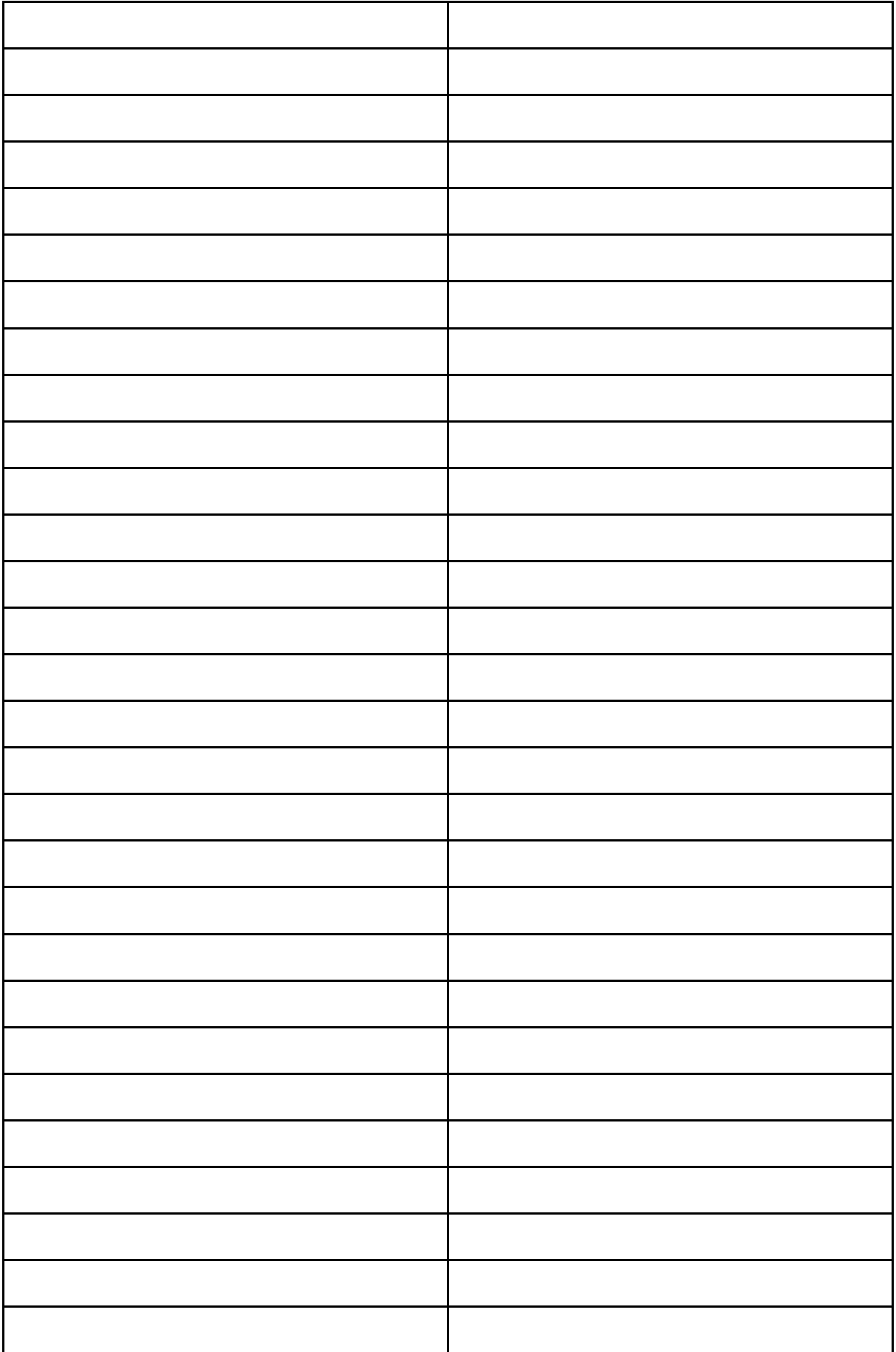

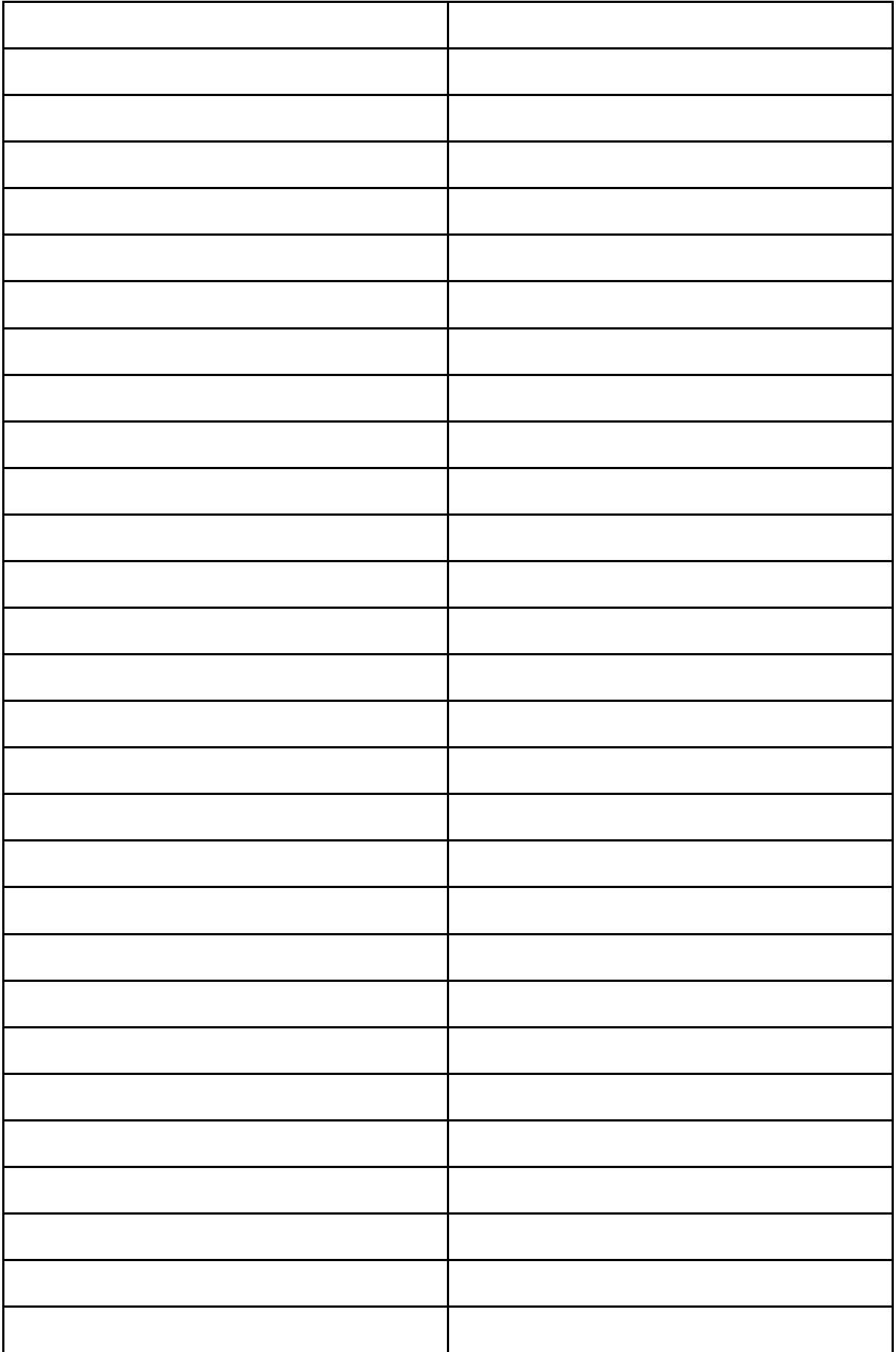

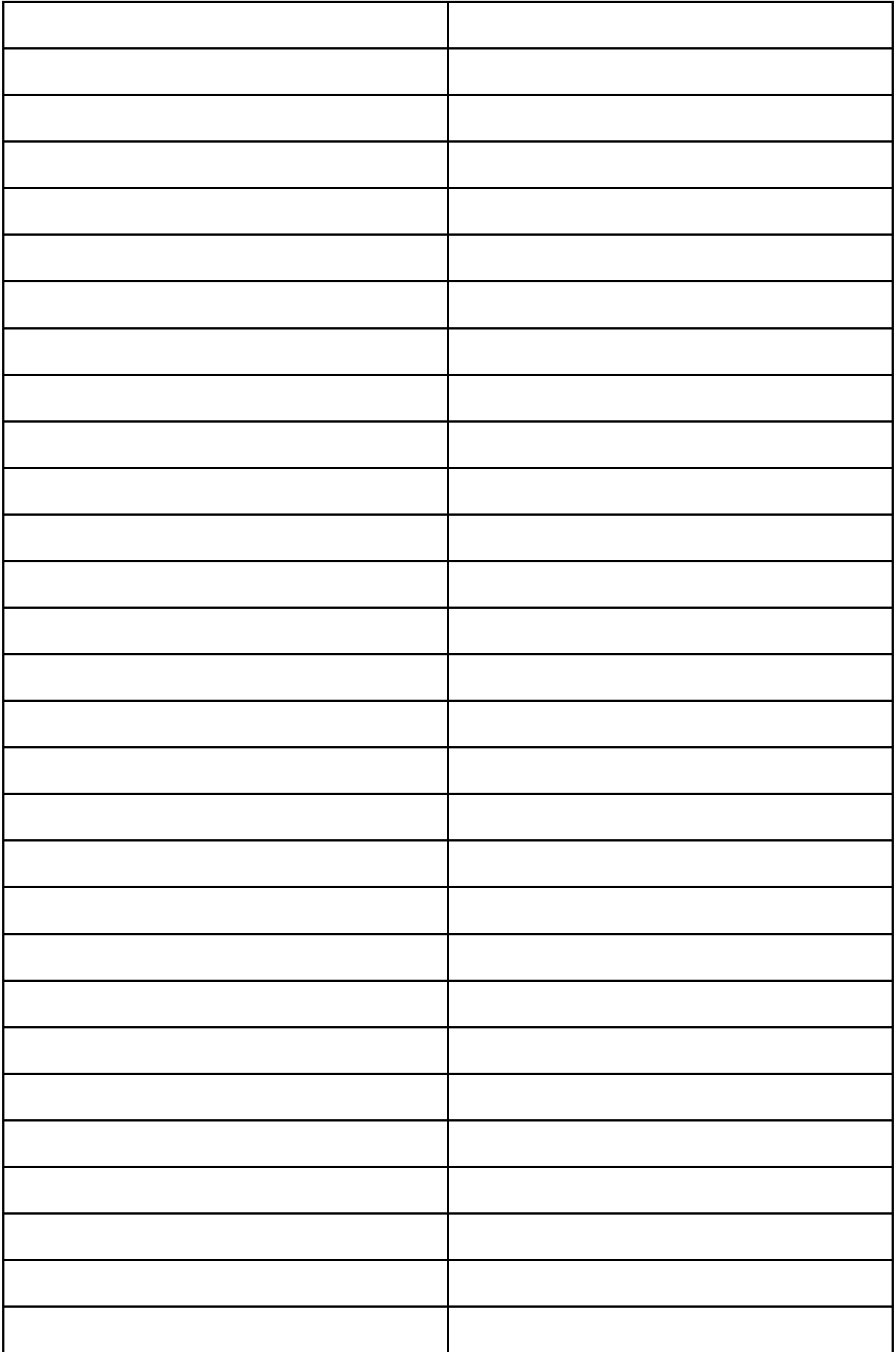

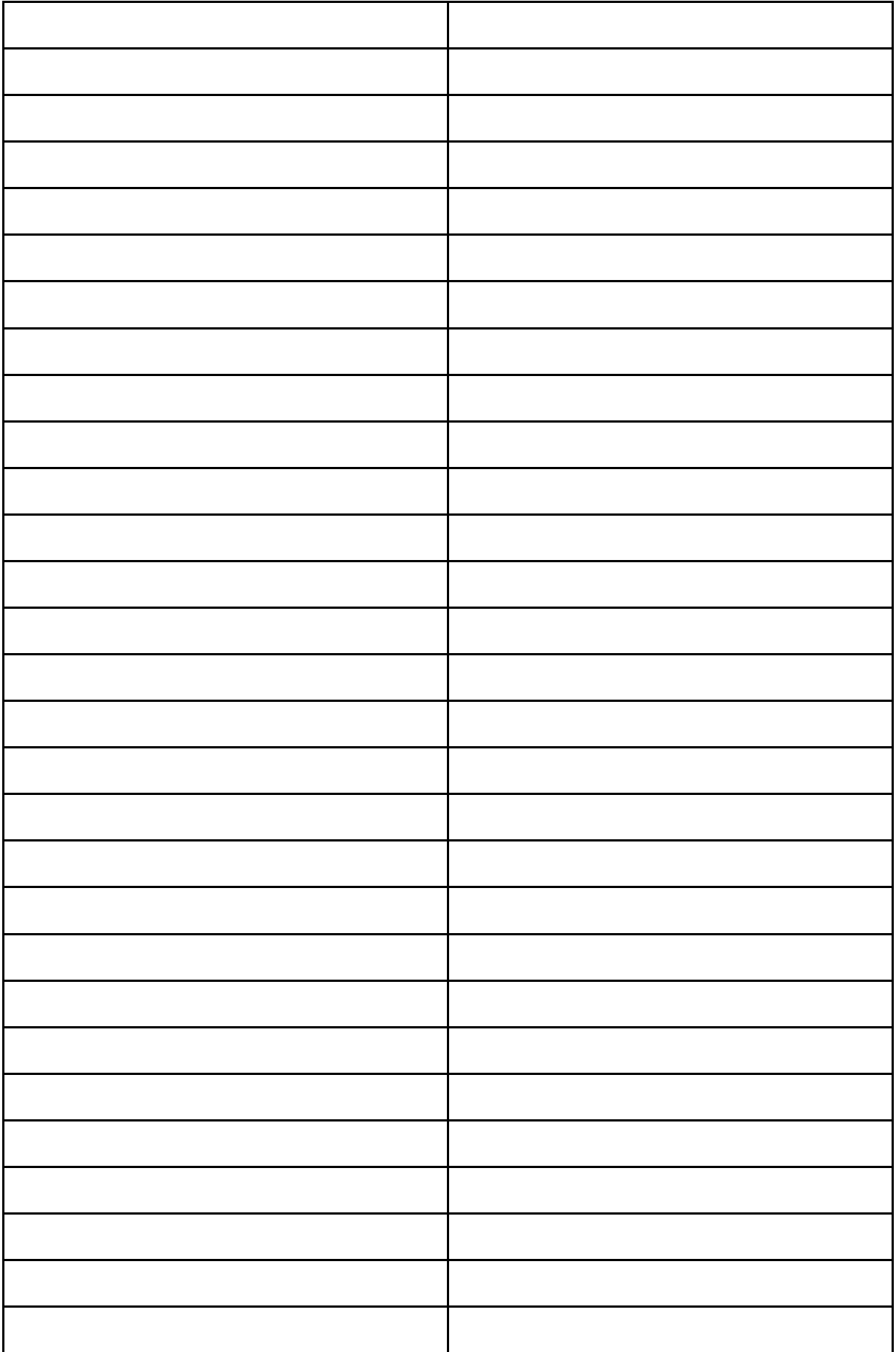

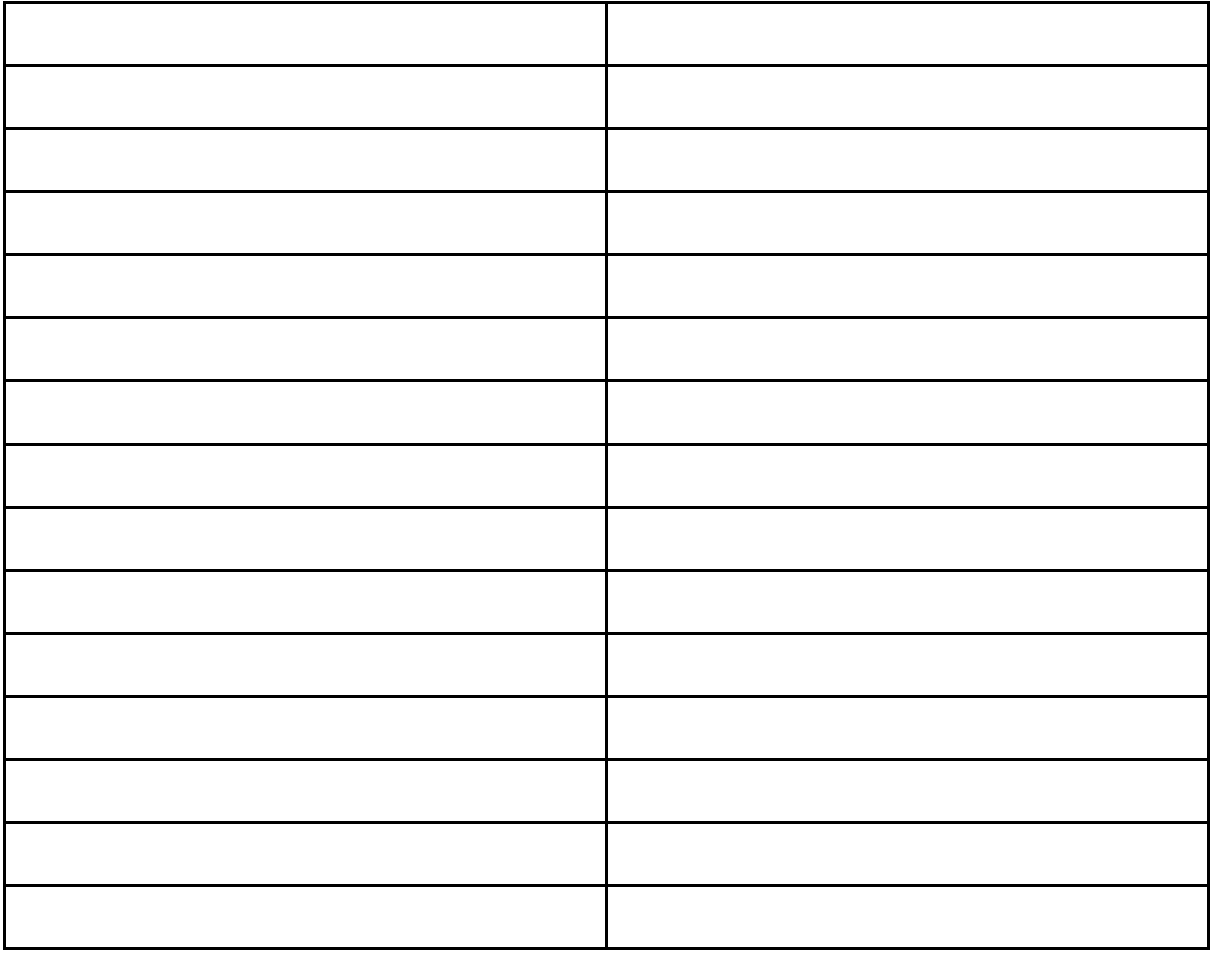